## How to get away with murder refactoring @qcmaude

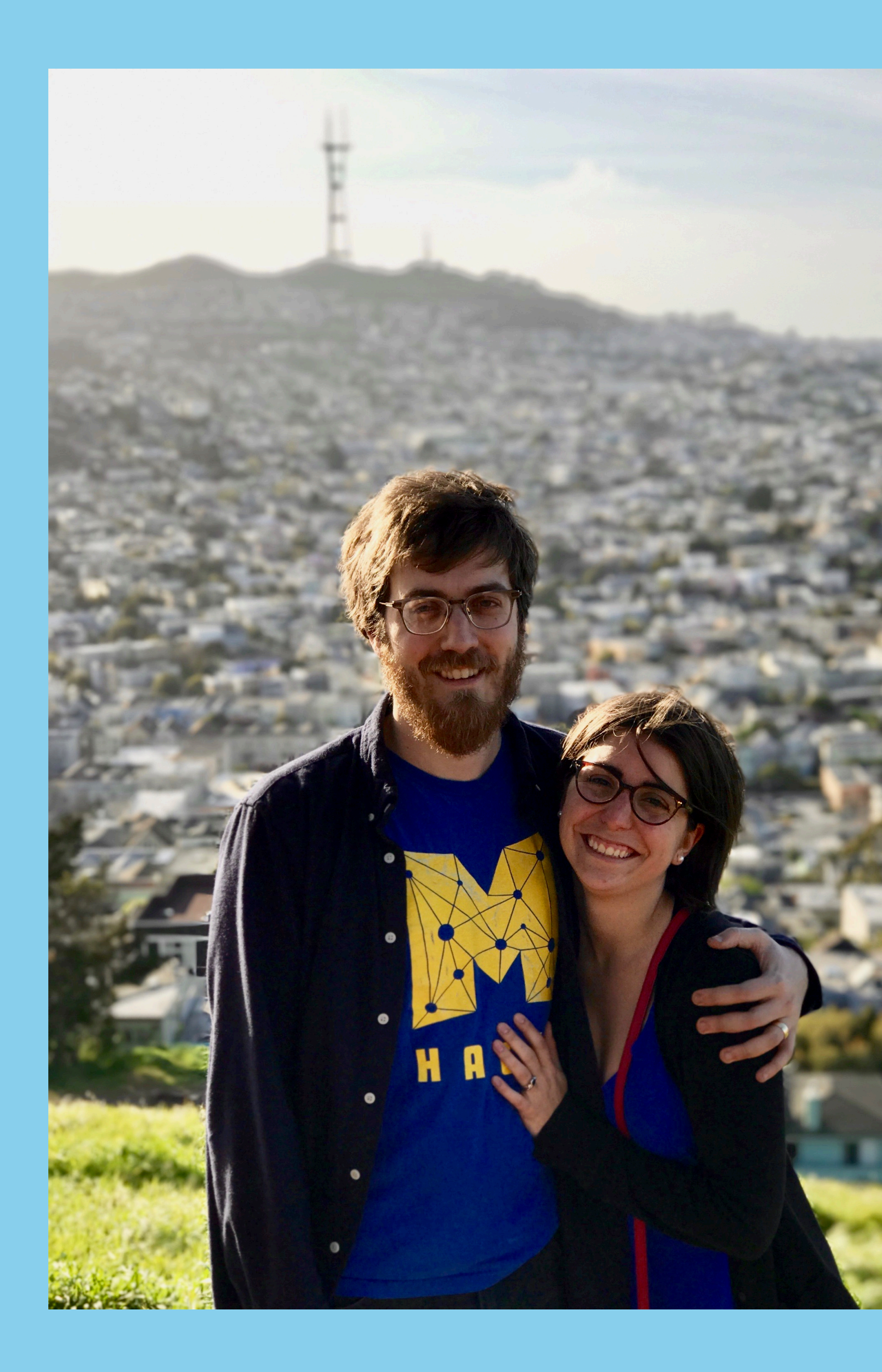

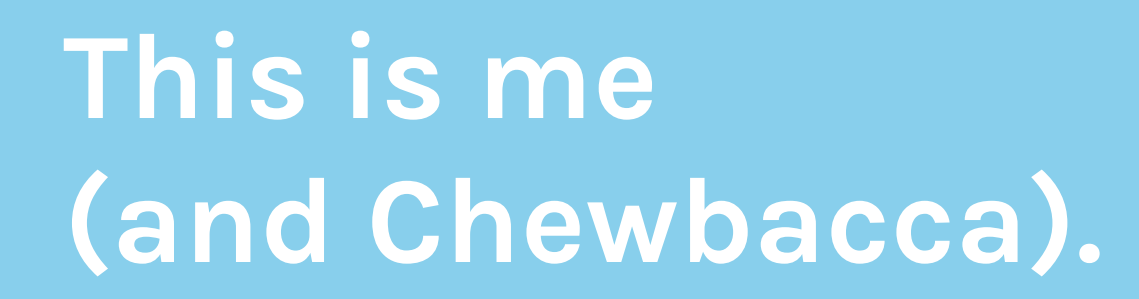

## **I work at & live in San Francisco.**

**How to Get Away with Refactoring @qcmaude 2 /57**

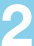

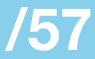

# **Drummondville, QC**

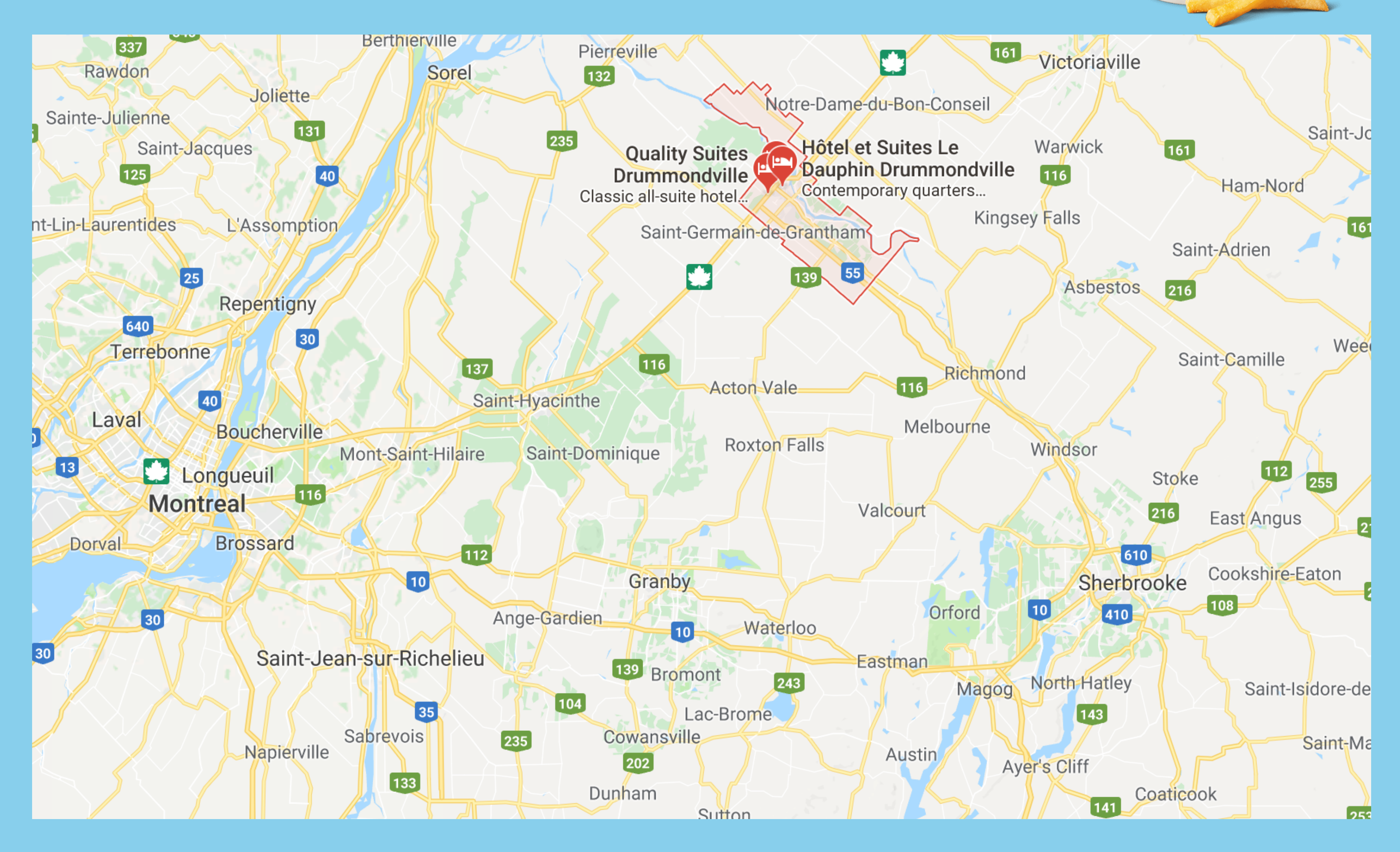

**How to Get Away with Refactoring @qcmaude 3 /57**

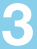

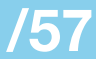

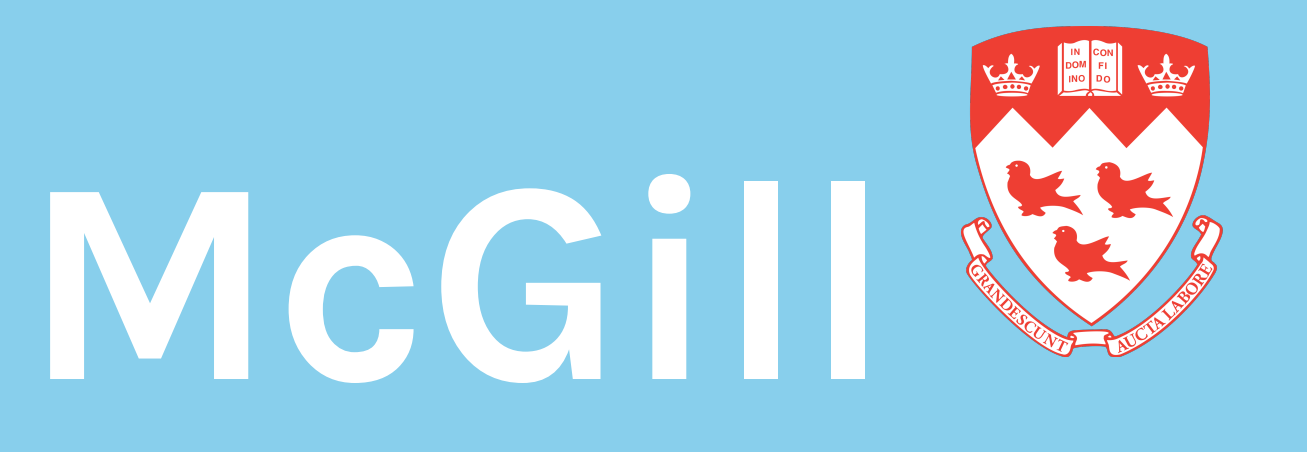

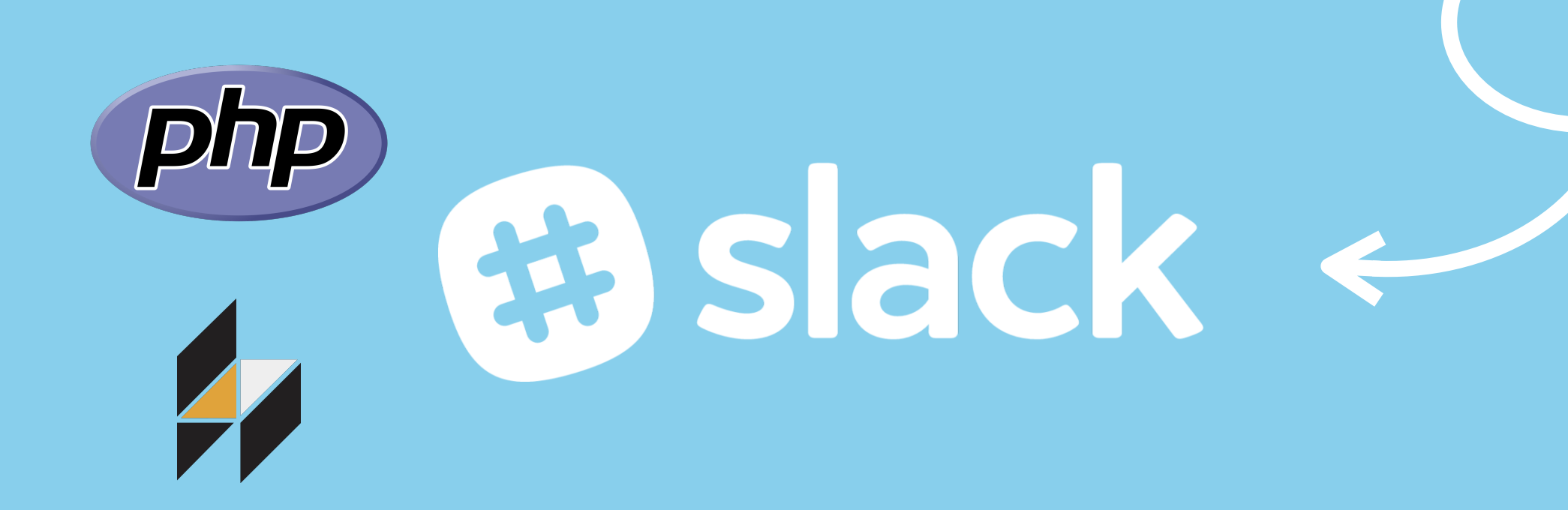

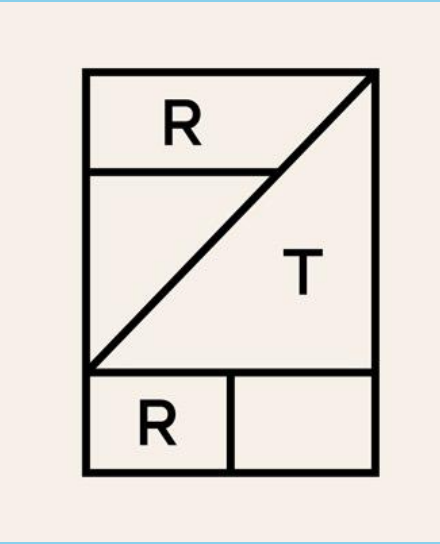

## **Rent the Runway**

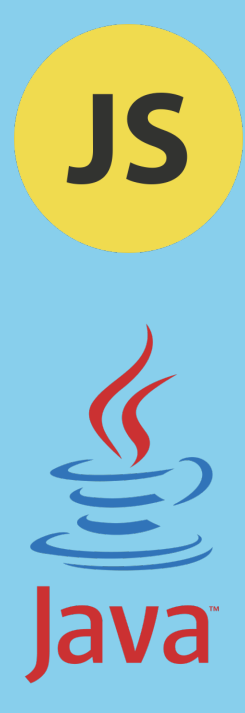

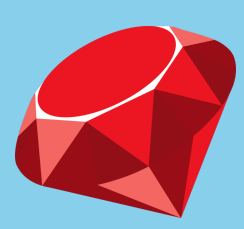

**How to Get Away with Refactoring @qcmaude 4 /57**

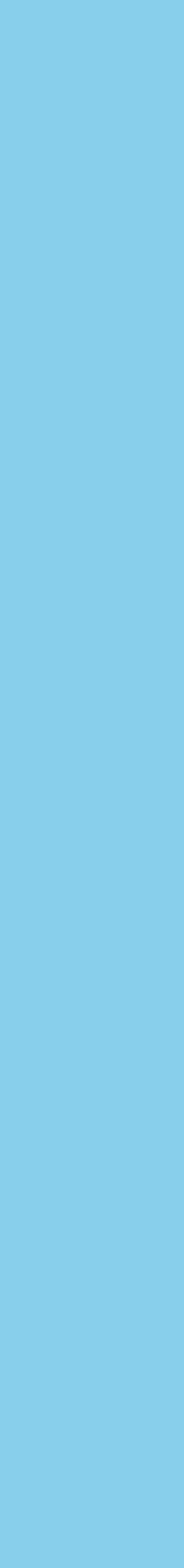

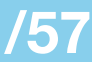

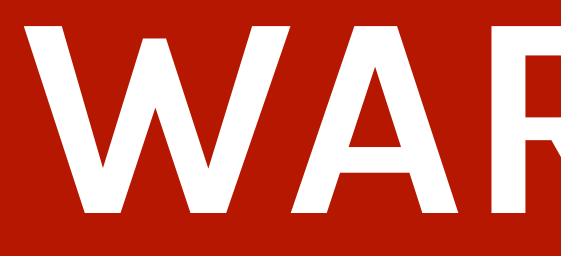

## This presentation contains pictures of cake and other baked goods courtesy of *The Great British Bake Off.*

## **WARNING:**

**How to Get Away with Refactoring @qcmaude 5 /57**

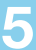

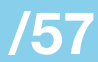

1. Refactoring • what it is • why do it 2. In Practice 3. Lessons Learned

# **Agenda**

**How to Get Away with Refactoring @qcmaude 6 /57**

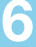

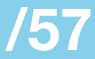

n. the process of restructuring existing code (e.g. the *factoring*) without changing its external behaviour

## **Refactoring** a definition

**How to Get Away with Refactoring @qcmaude 7 /57**

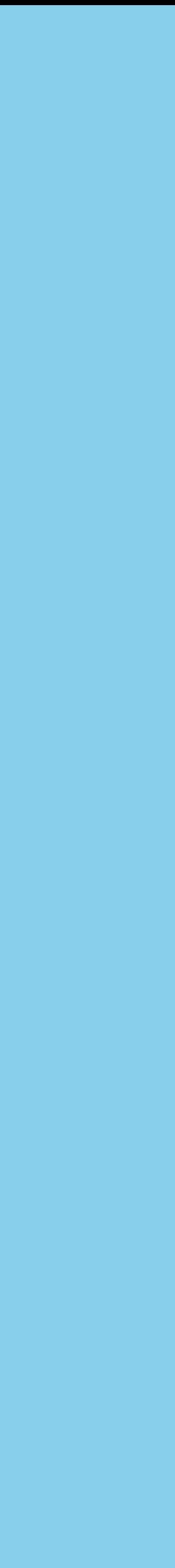

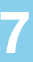

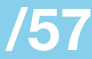

## **Monique's Millefeuille**

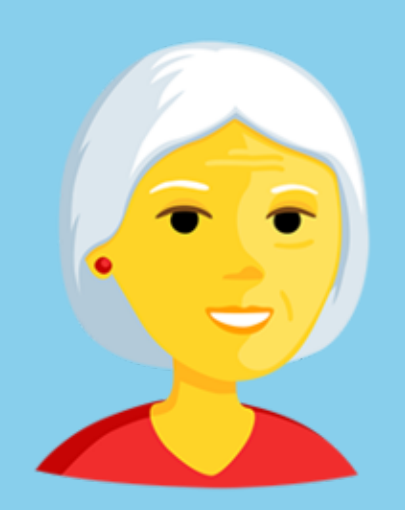

- 1. Place 1/10 inch-thick puff pastry in the oven at 350˚F.
- 2. Whisk the eggs, sugar, vanilla and flour in a bowl. (white all purpose flour is best)
- 3. Add boiled milk to the bowl.
- 4. Return mixture to saucepan for a few minutes until it has a creamlike texture.
- 5. When the puff pastry is cooked, cut
- 6. Layer the crème pâtissière between layers of pastry and let cool.

into three even pieces. should take 10 minutes \* crème pâtissière is the cream-like mixture we just made

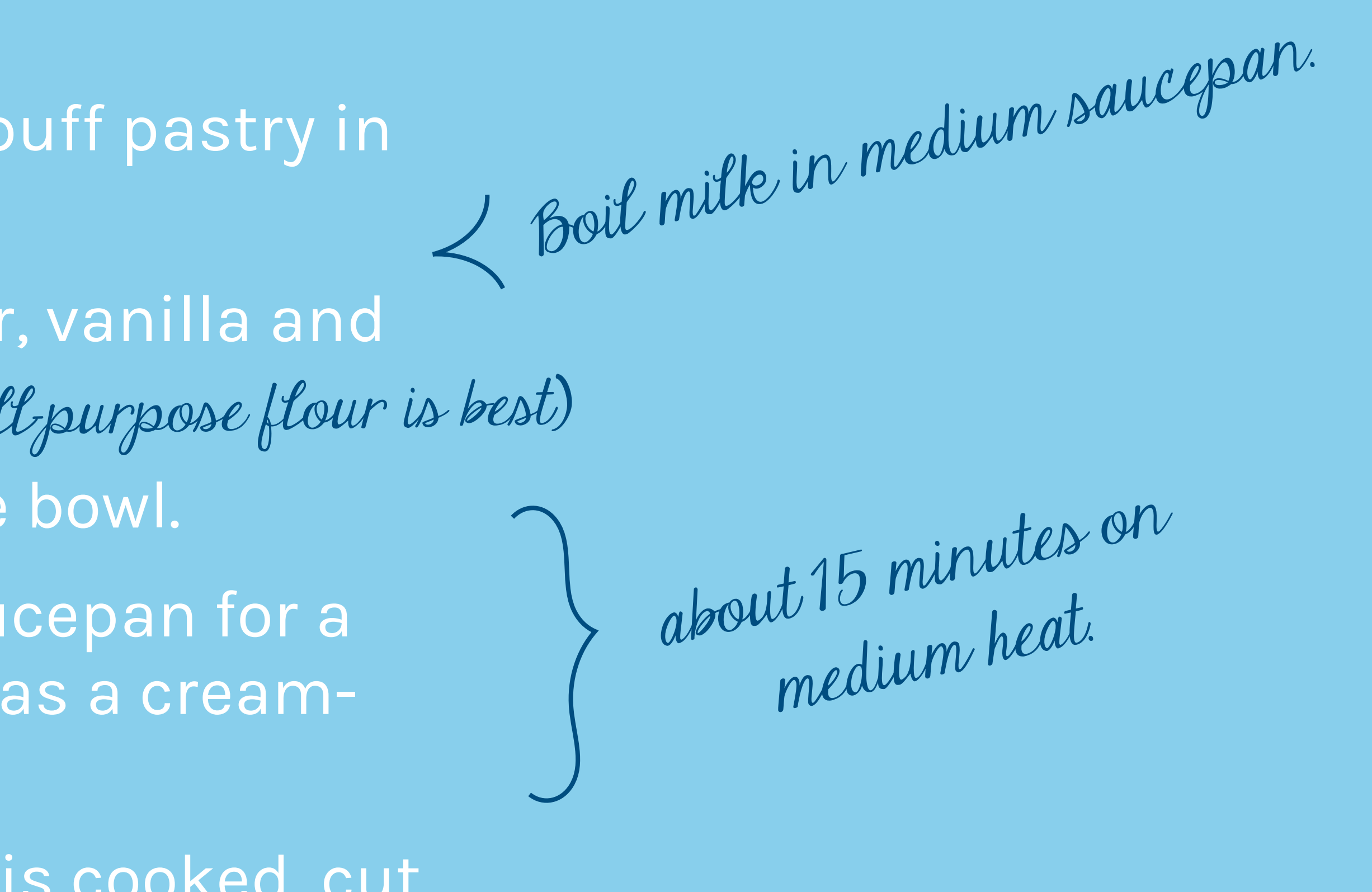

**How to Get Away with Refactoring @qcmaude 8 /57**

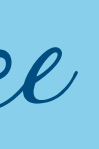

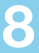

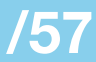

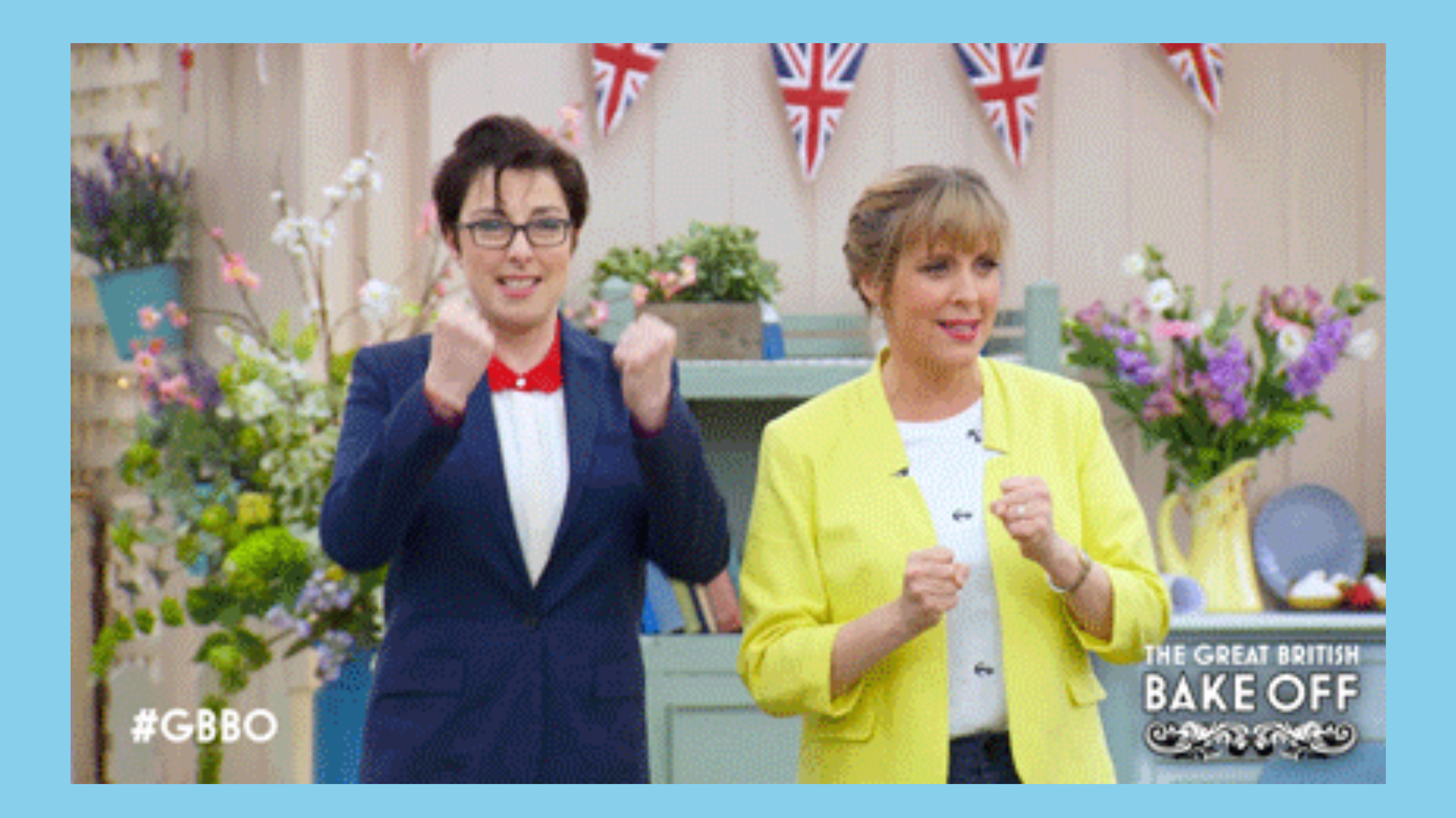

**How to Get Away with Refactoring @qcmaude 9 /57**

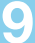

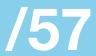

## **but, in the world of**  *business***, it's a little more complicated than that ...**

**How to Get Away with Refactoring @qcmaude 10 /57**

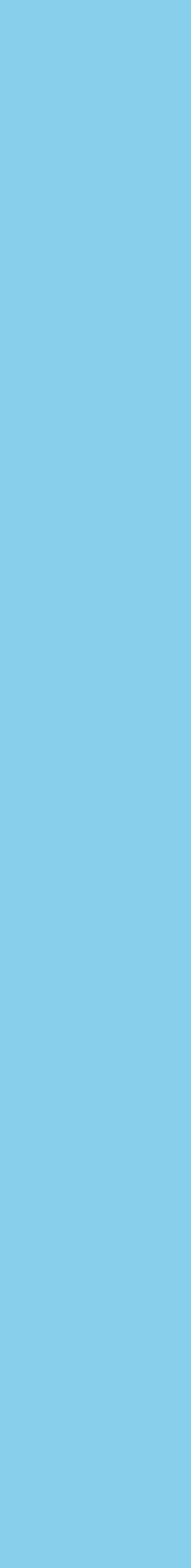

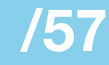

# **Reasons to Refactor**

- 1. for fun
- 2. out of boredom
- 3. "happen to be passing by"
- - or extendable

4. to make the code more legible

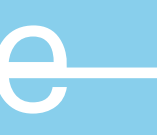

**How to Get Away with Refactoring @qcmaude 11 /57**

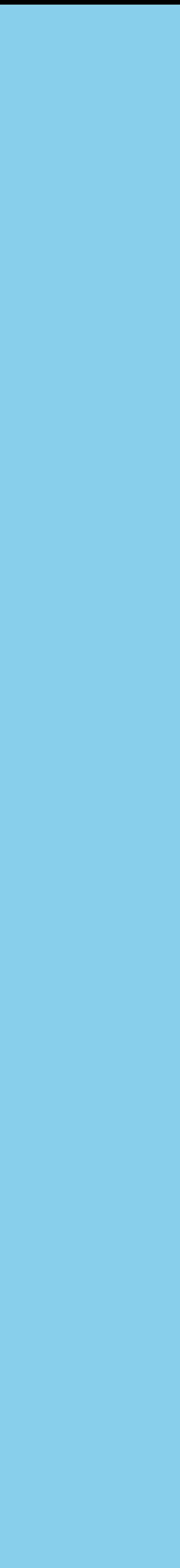

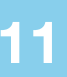

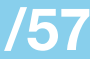

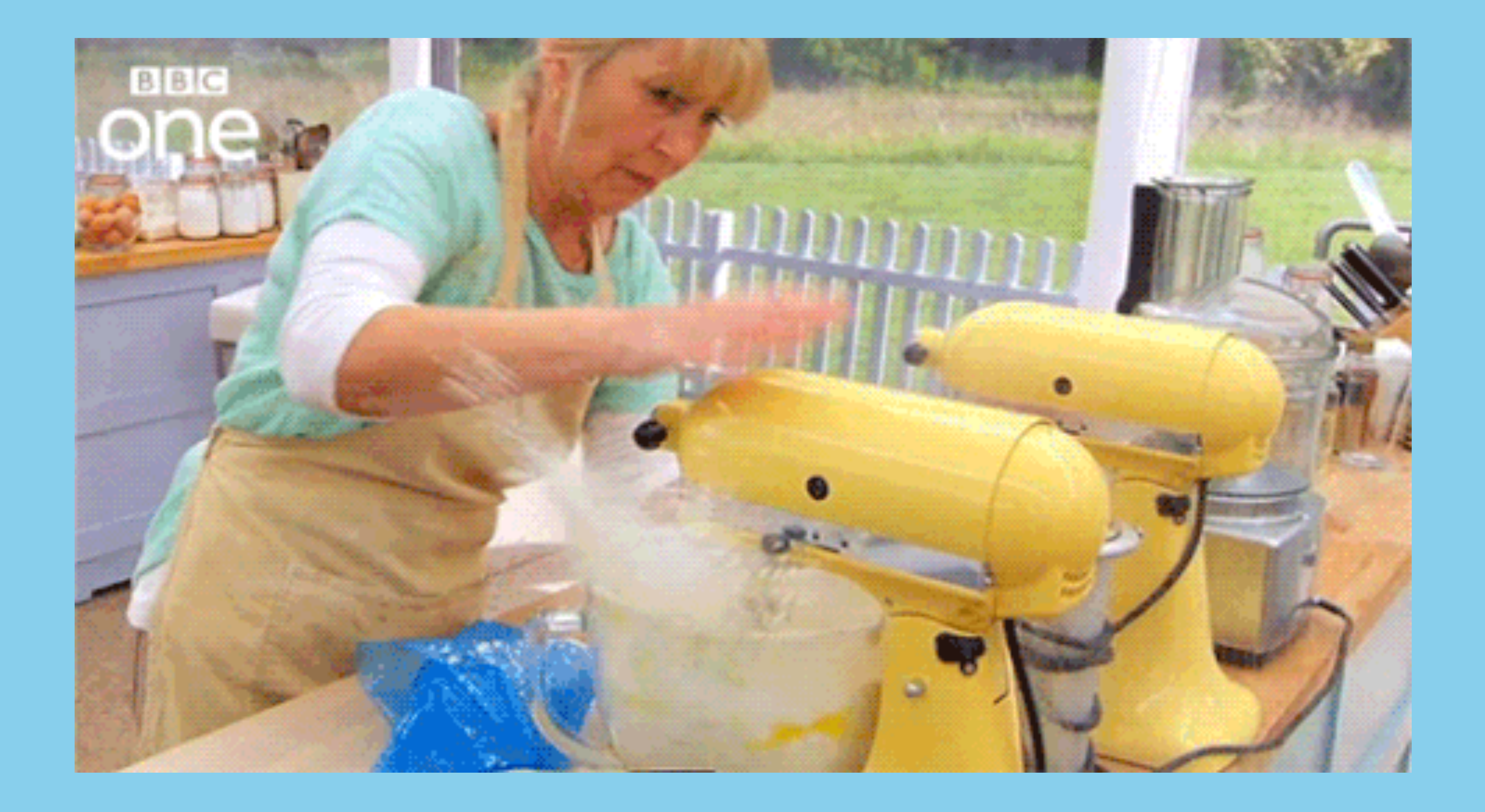

## **"If it ain't broken, don't fix it."**

**How to Get Away with Refactoring @qcmaude 12 /57**

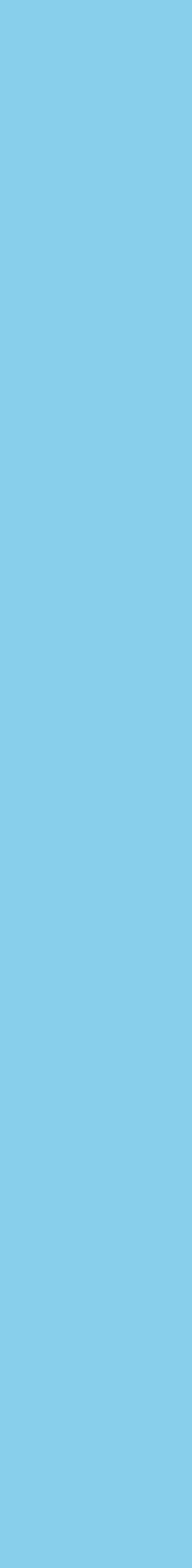

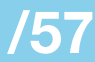

1. shift in product requirements

- 
- 2. adopting a new technology
- 3. improving performance

# **Reasons to Refactor**

**How to Get Away with Refactoring @qcmaude 13 /57**

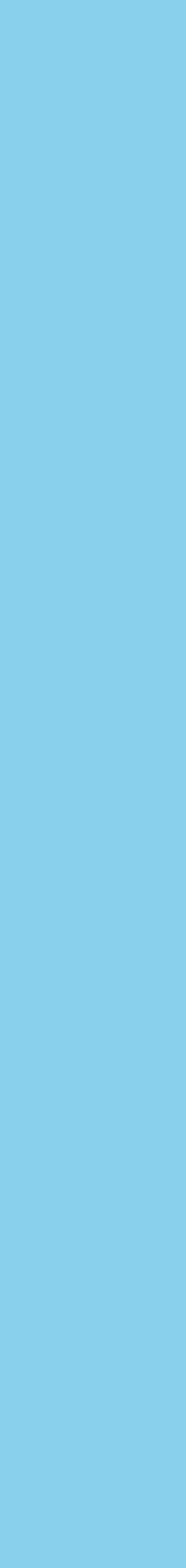

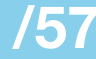

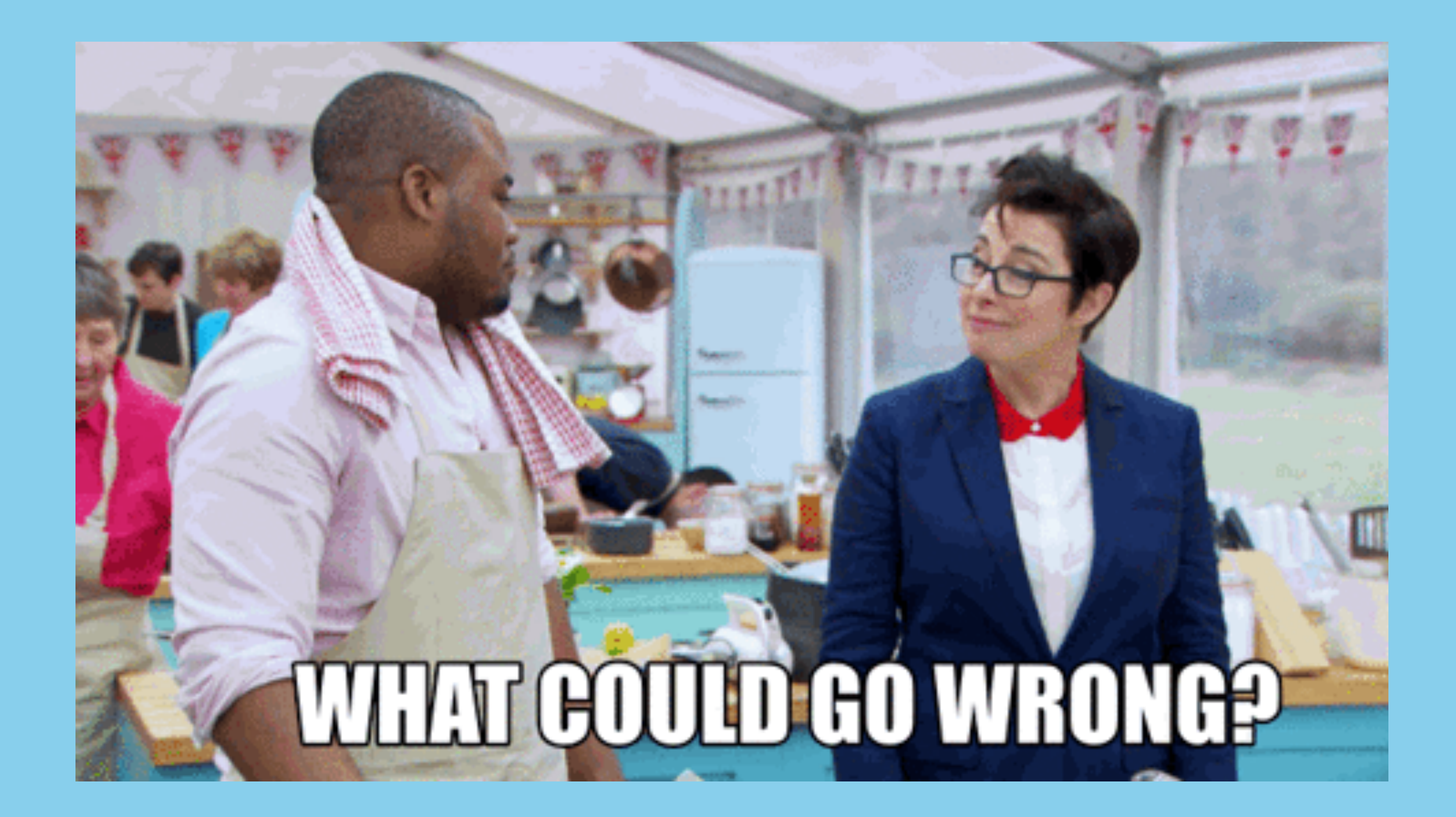

**How to Get Away with Refactoring @qcmaude 14 /57**

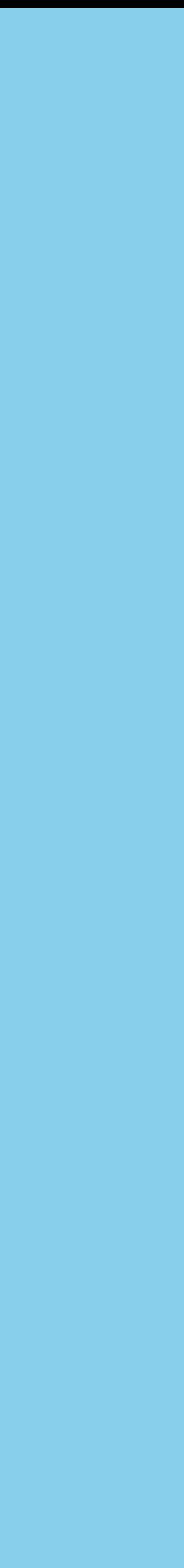

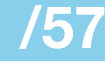

# **Refactoring can …**

• cause serious regressions • unearth dormant bugs • easily grow in scope

- 
- 
- 
- introduce unnecessary complexity

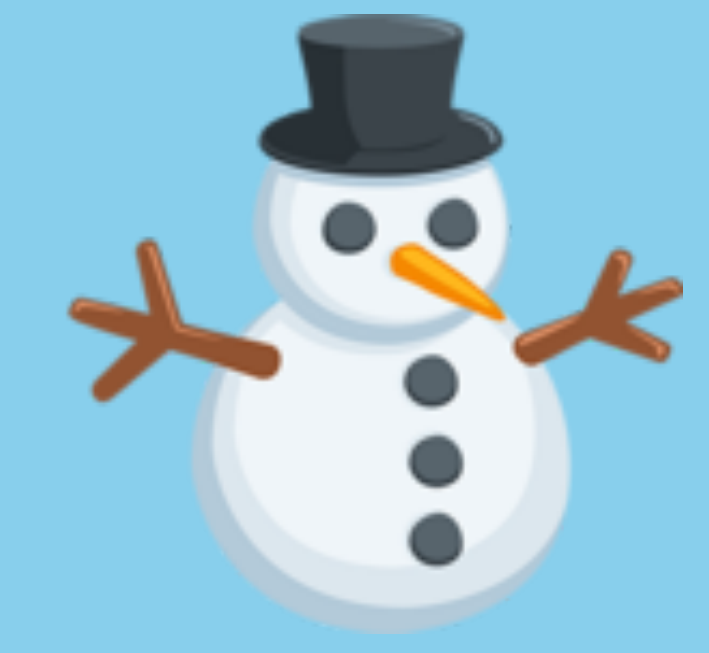

**How to Get Away with Refactoring @qcmaude 15 /57**

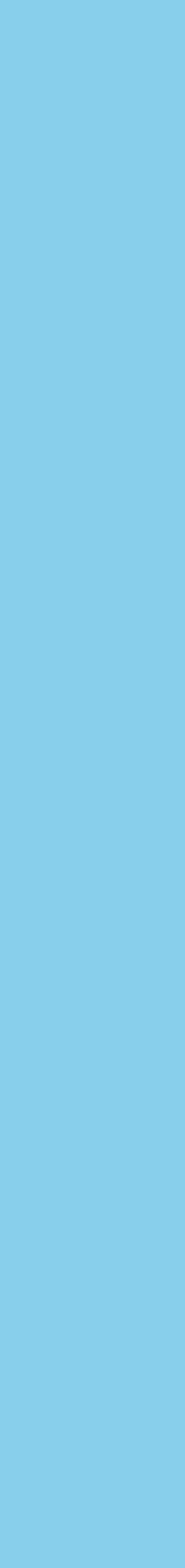

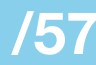

## **So, let's not kid ourselves ...**

**How to Get Away with Refactoring @qcmaude 16 /57**

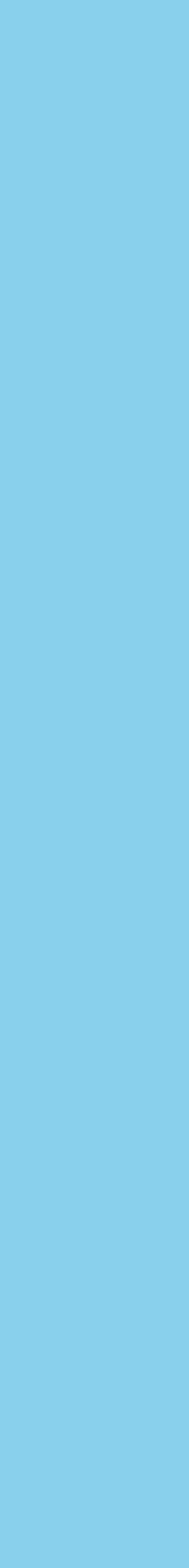

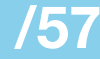

## n. the process by which we take a pile of poo and turn it into a shinier pile of poo

## **Refactoring** the real definition

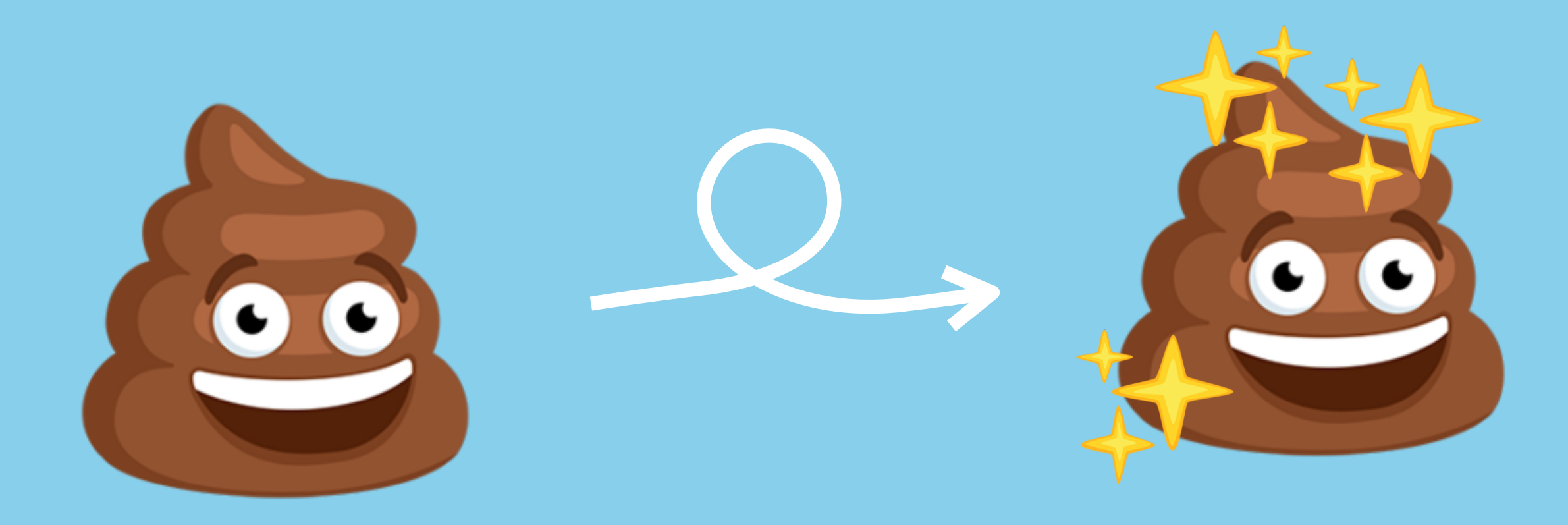

**How to Get Away with Refactoring @qcmaude 17 /57**

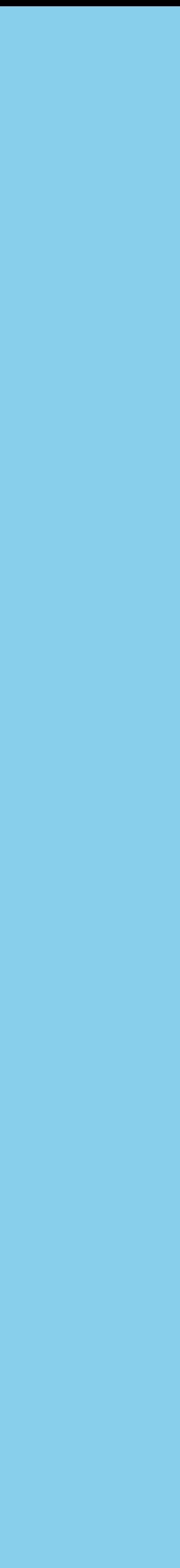

# **In Practice**

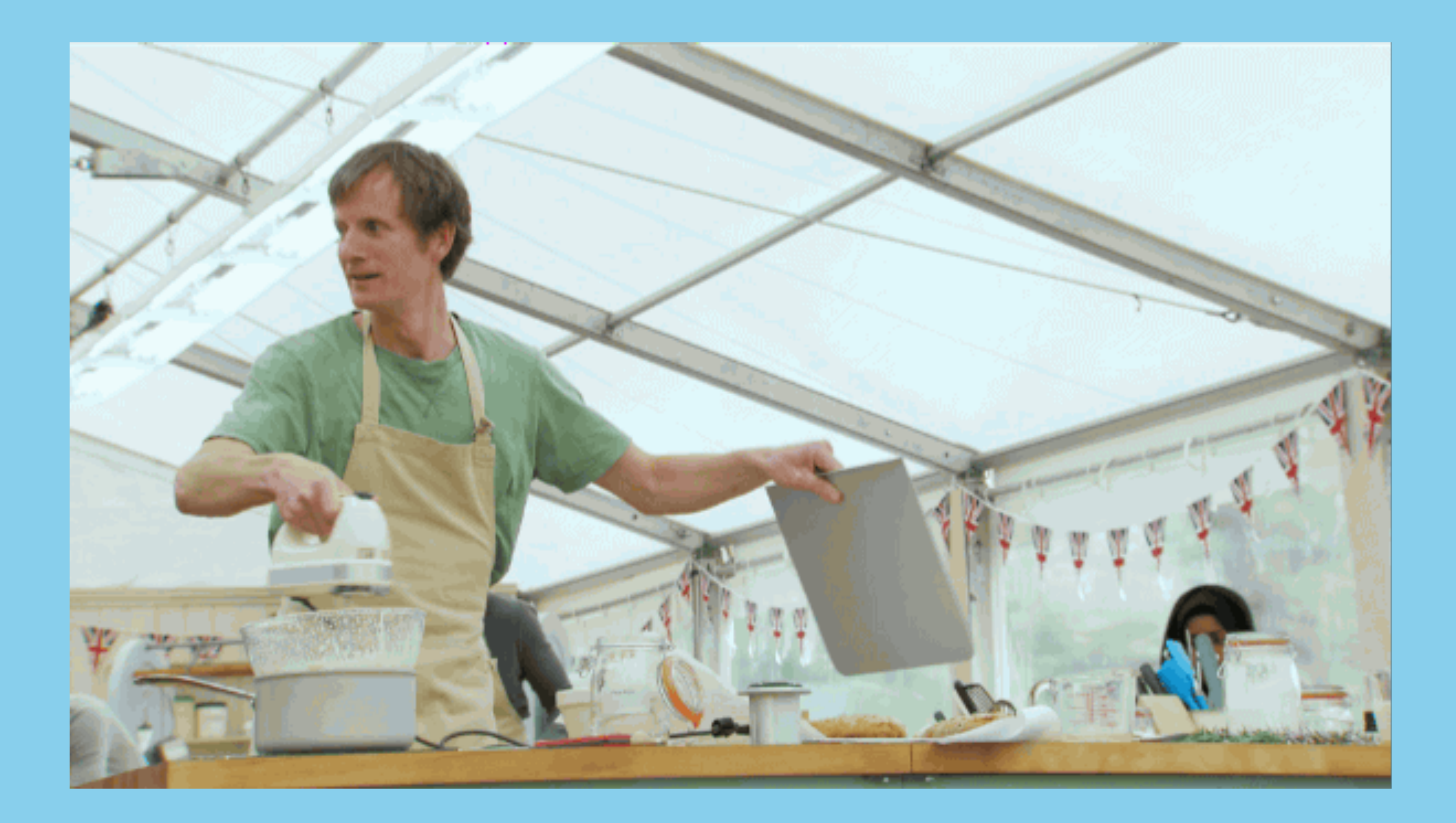

**How to Get Away with Refactoring @qcmaude 18 /57**

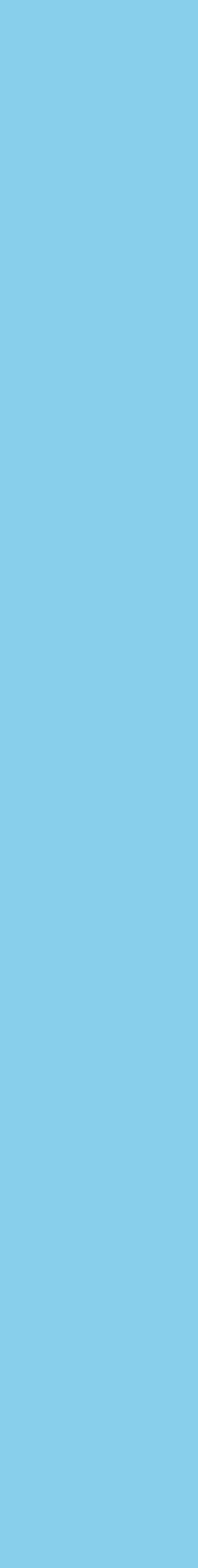

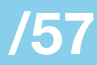

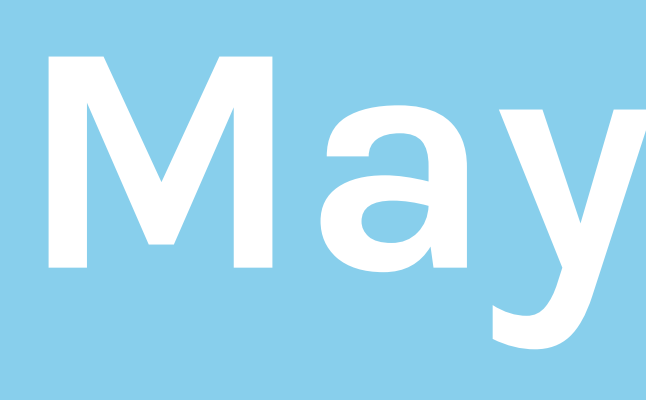

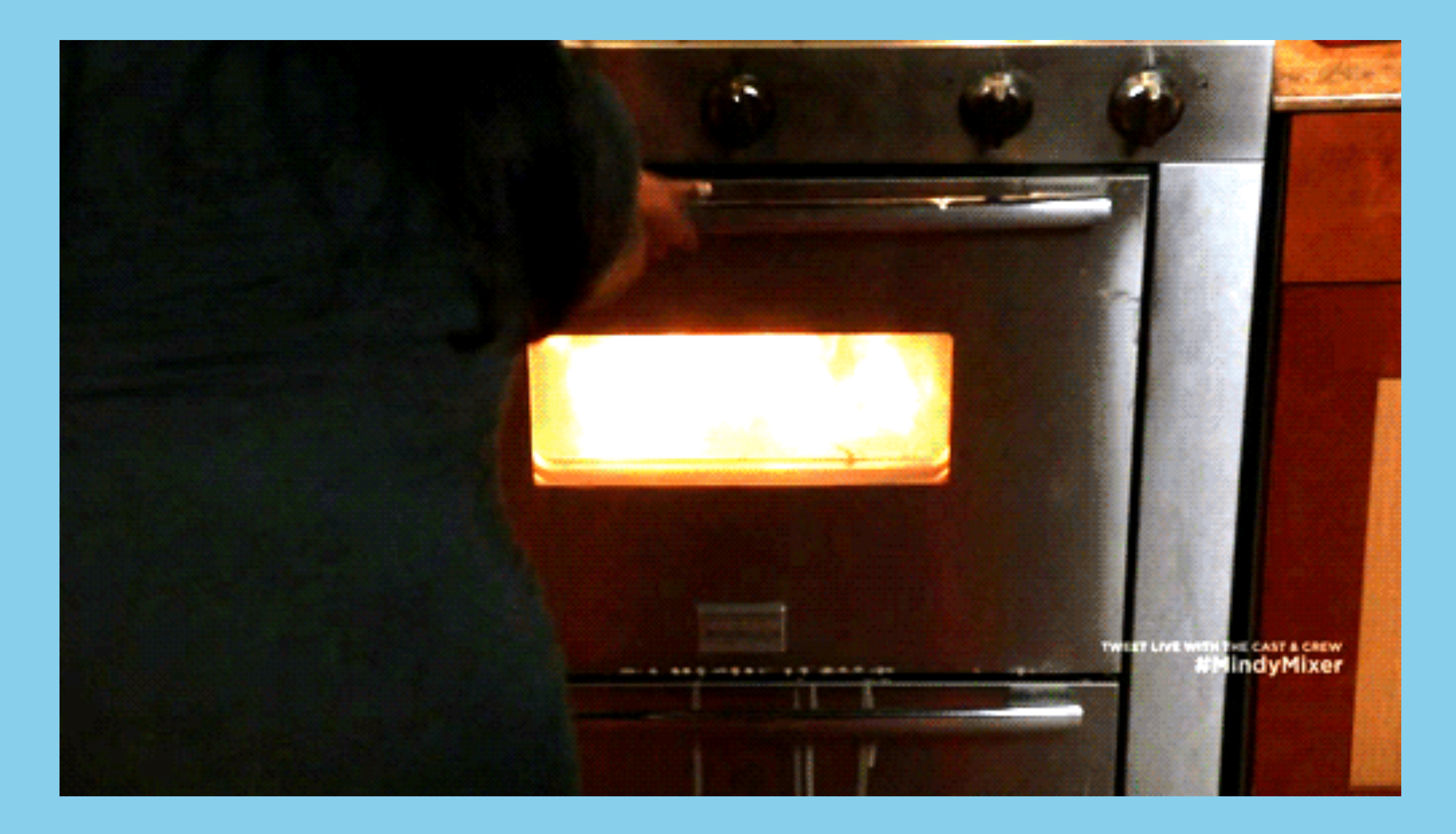

# **May 2017**

**How to Get Away with Refactoring @qcmaude 19 /57**

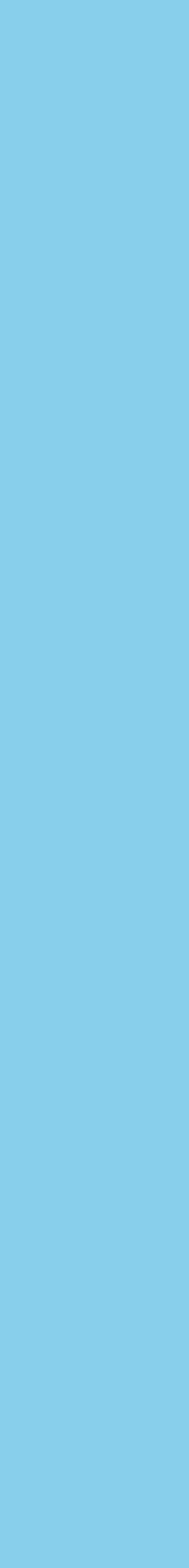

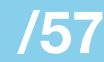

## **What's the** *actual* **problem? Narrow it down:**

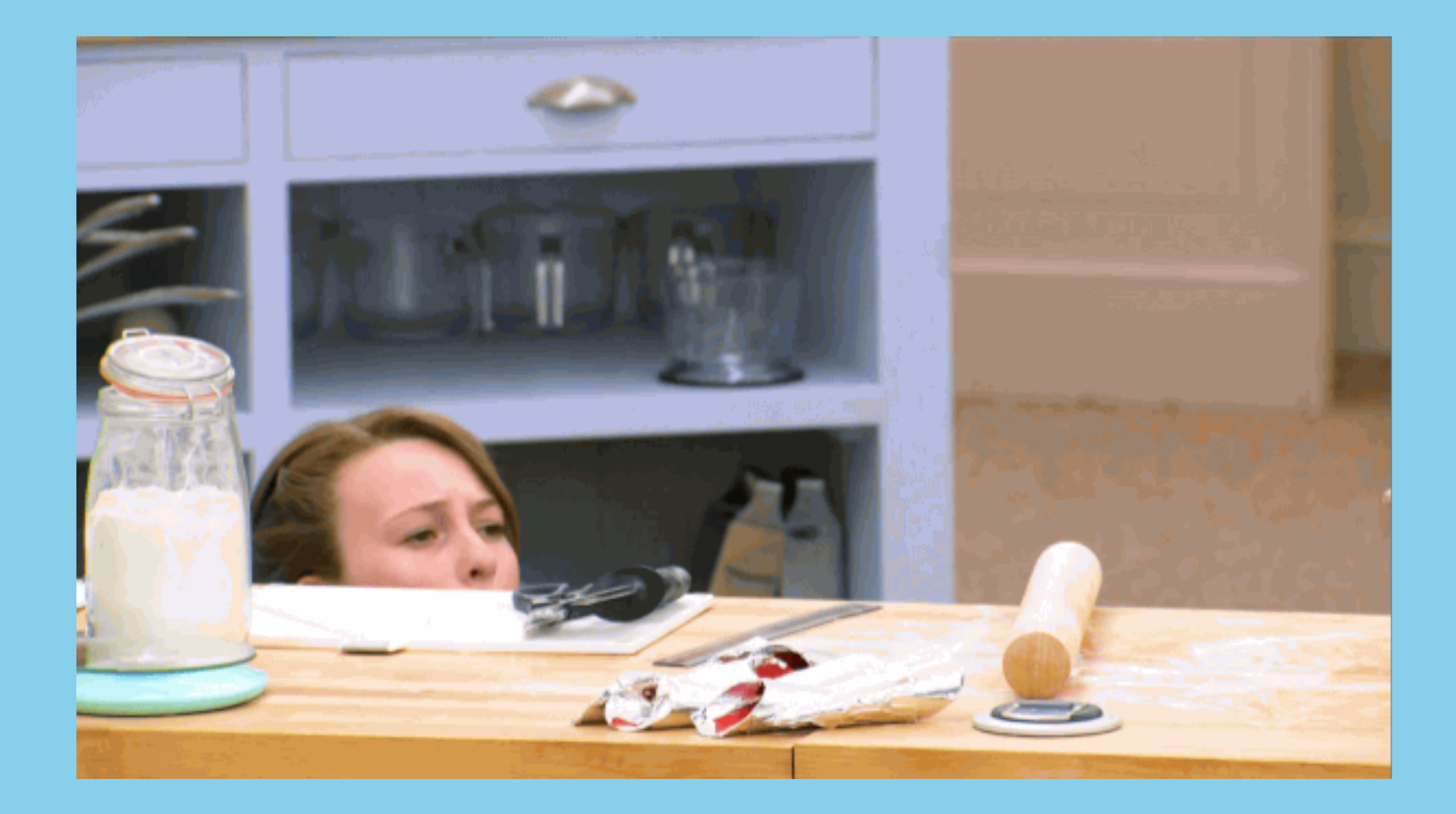

**How to Get Away with Refactoring @qcmaude 20 /57**

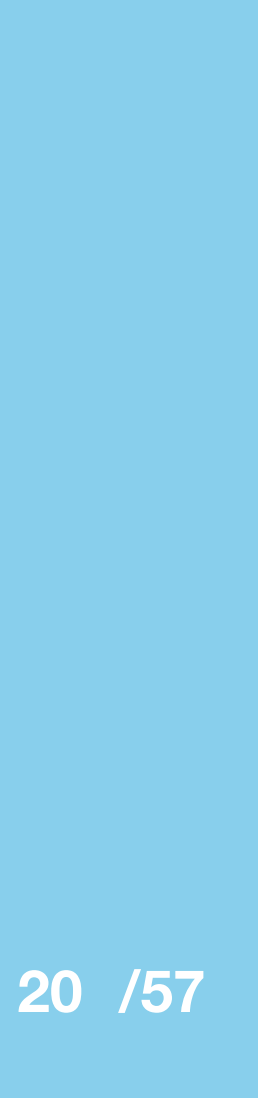

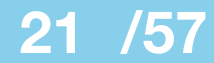

unread **Acme Sites** • Noelle Kelly Channels # announcements # cs-marketing # cs-sales public and # feedback puisure channels # product # proj-coupons # team-cs **Direct Messages** Slackbot • Noelle Kelly DMs and group DMs Steve Young **O** Terrance Perez

### #proj-coupons

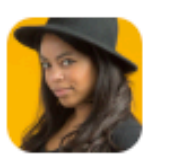

**Noelle Kelly** Are we still on track for the new offers?

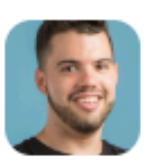

### **Steve Young**

We are! Here's the schedule:

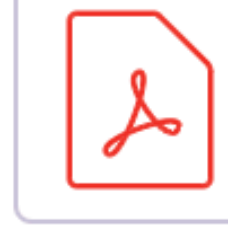

### **Coupons launch plan**

314kB PDF

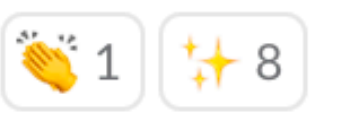

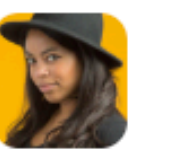

### **Noelle Kelly**

Awesome. Happy to help with the rollout.

**How to Get Away with Refactoring @ @qcmaude** 

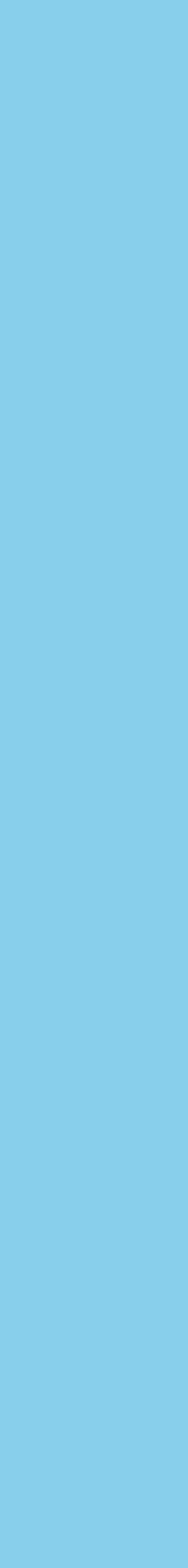

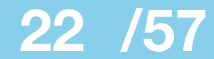

## **By the numbers**

**How to Get Away with Refactoring @ @qcmaude** 

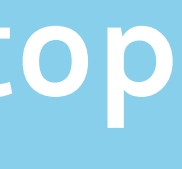

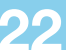

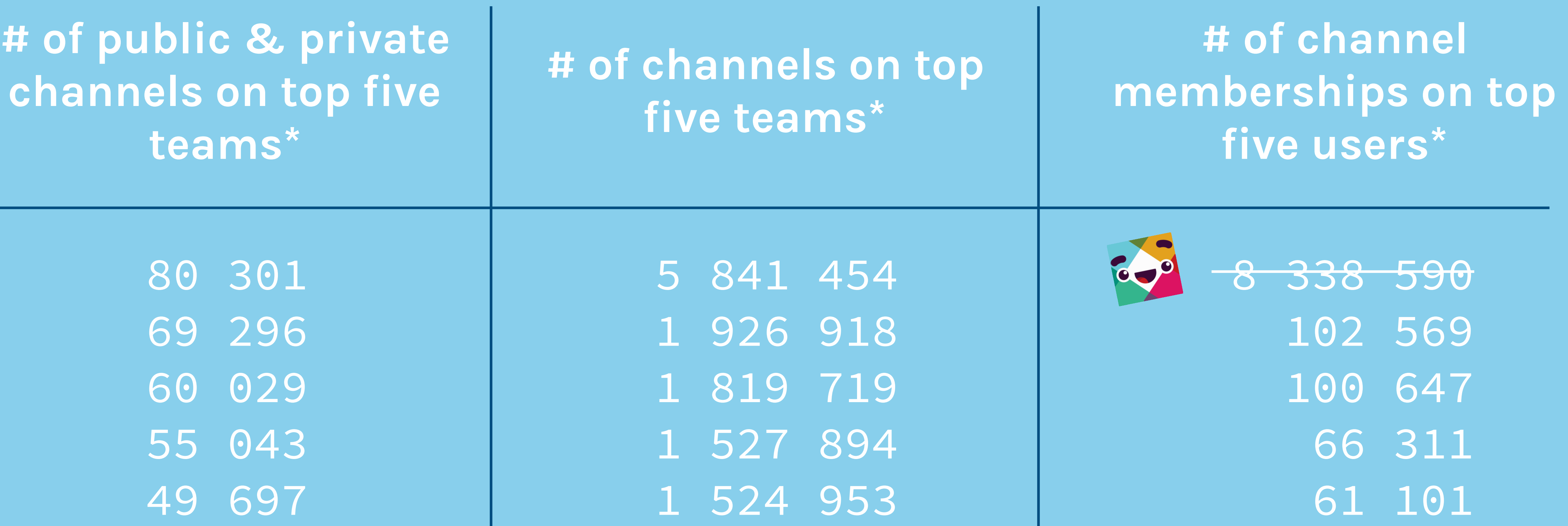

**\* only looks at totals on a single team (non-aggregate view of Enterprise customers)**

## **We have two tables that store**  *nearly identical* **information:**

1. teams\_channels stores a row for each *public* channel 2. groups stores a row for each *private* channel or *group DM*

**How to Get Away with Refactoring @qcmaude 23 /57**

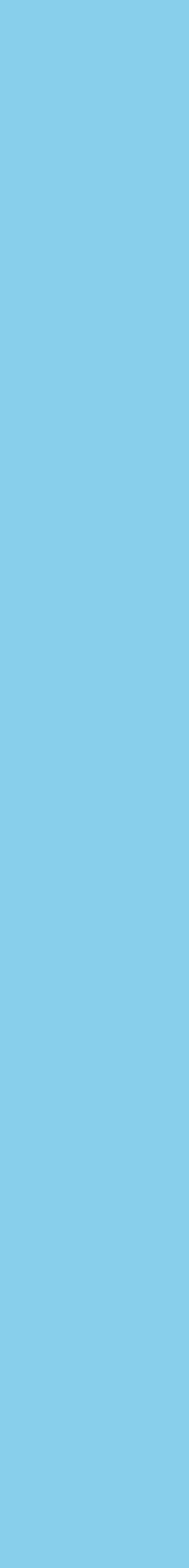

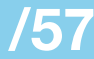

**Correspondingly, we have yet another two tables that store**  *nearly identical* **information:**

1. teams\_channels\_members stores a row for each user's membership in a *public* channel user's membership in a *private* channel or

2. groups\_members stores a row for each *group DM*

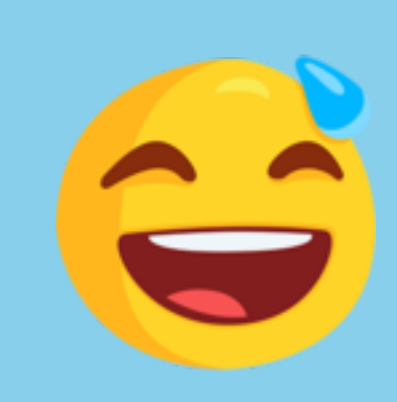

**How to Get Away with Refactoring @qcmaude 24 /57**

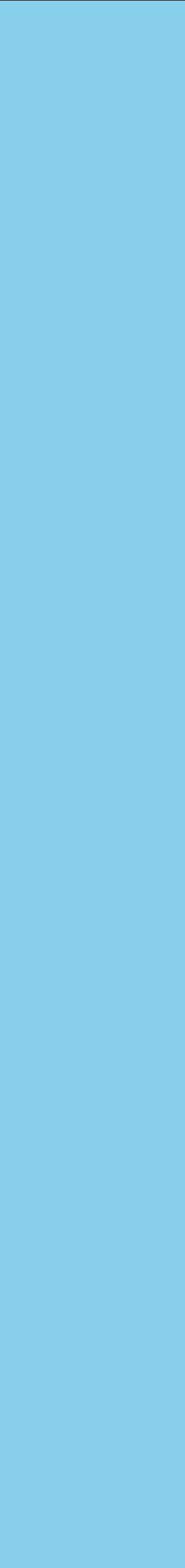

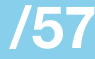

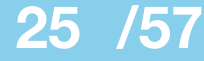

### channel

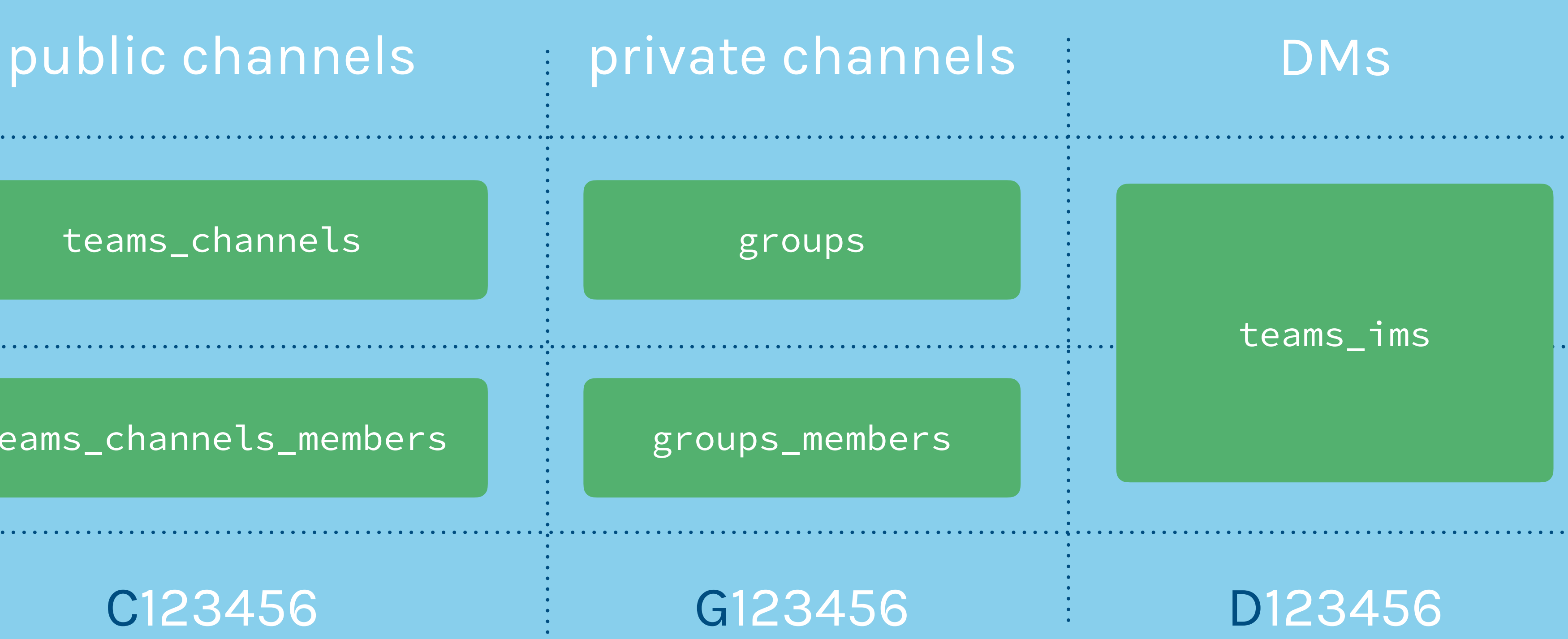

**How to Get Away with Refactoring @@qcmaude** 

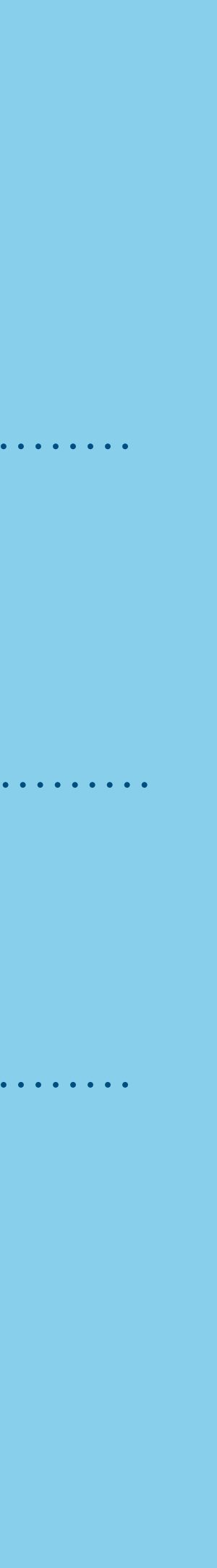

### membership

teams\_channels\_members and teams\_members

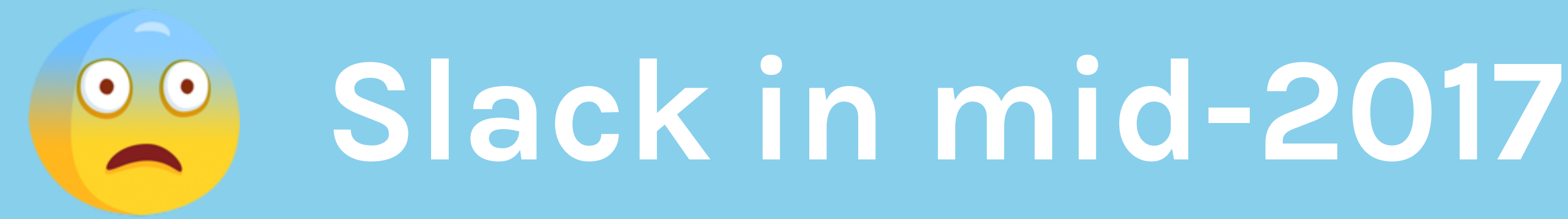

## We end up with a ton of similar **queries to two tables and lots of**

UNION UNION ALL LEFT (OUTER) JOIN

**which isn't great for performance**

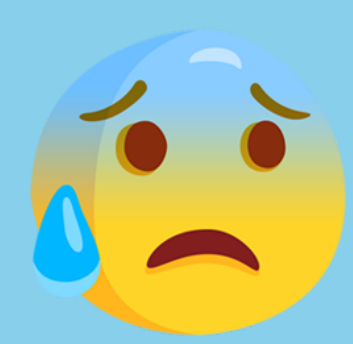

**How to Get Away with Refactoring @qcmaude 26 /57**

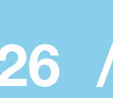

**27**

# **SQL Performance 102**

- UNION removes duplicate records.
- UNION ALL returns all columns (no extra distinctness check).
- LEFT OUTER JOIN is faster than LEFT INNER JOIN.
- Use EXPLAIN all day every day.

**How to Get Away with Refactoring**  $\qquad$  **@qcmaude** 

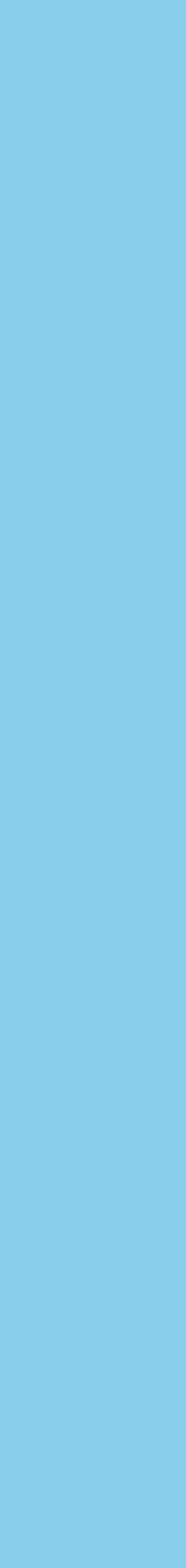

### **do some stuff**

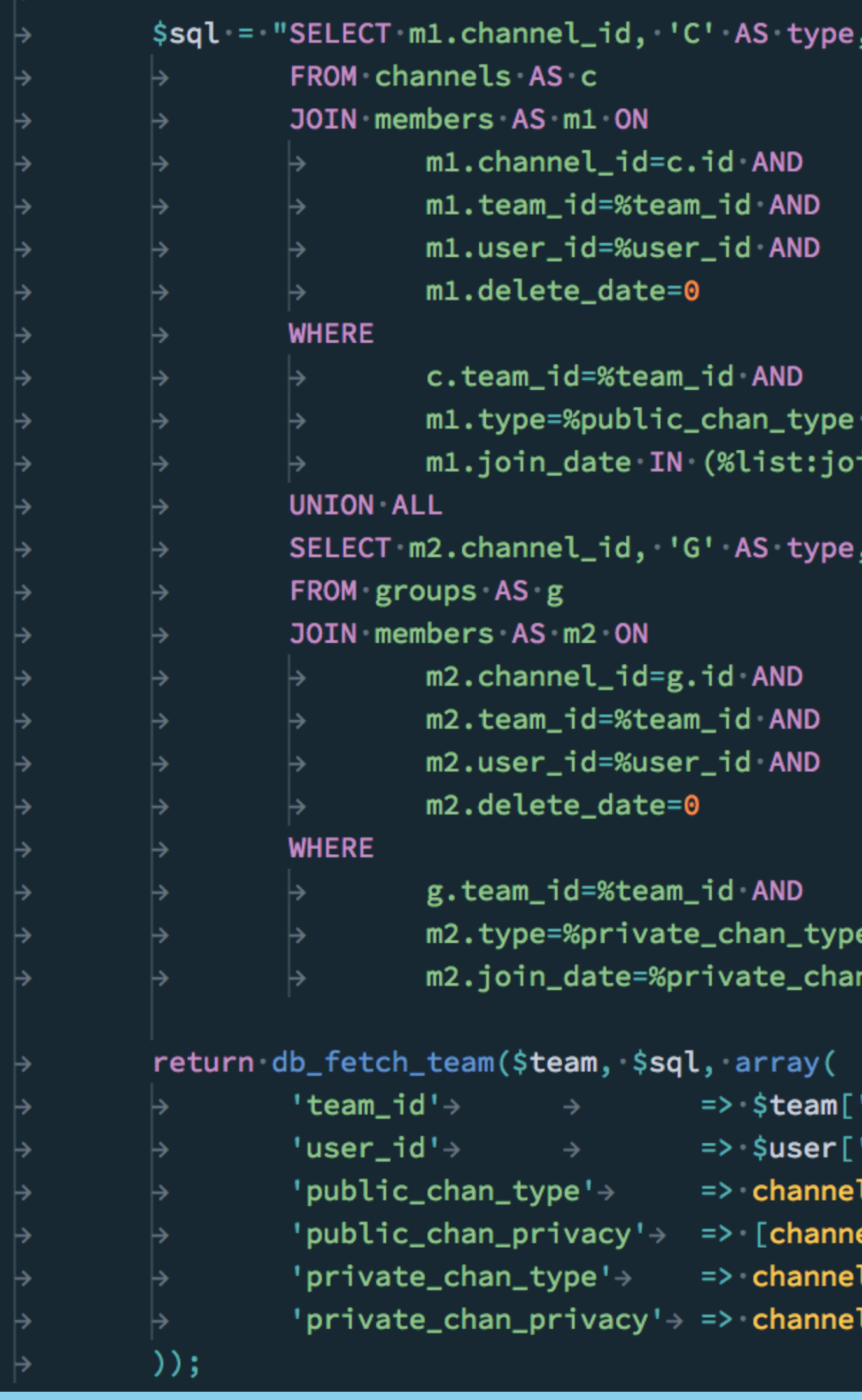

### **do some other stuff**

status, archive\_date, delete\_date

 $\cdot$  AND in\_date)

'0' AS status, g.archive\_date, g.delete\_date

e AND n\_privacy";

'id'], 'id'], \_type\_t::C, el\_privacy\_type\_t::PUBLIC, channel\_privacy\_ty l\_type\_t::G, l\_privacy\_type\_t::PRIVATE,

**How to Get Away with Refactoring @qcmaude 28 /57**

no

 $\bullet$ 

 $\bullet$ 

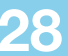

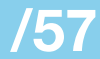

# **Why was it designed this way** *originally***?**

### **Get some context:**

**How to Get Away with Refactoring @qcmaude 29 /57**

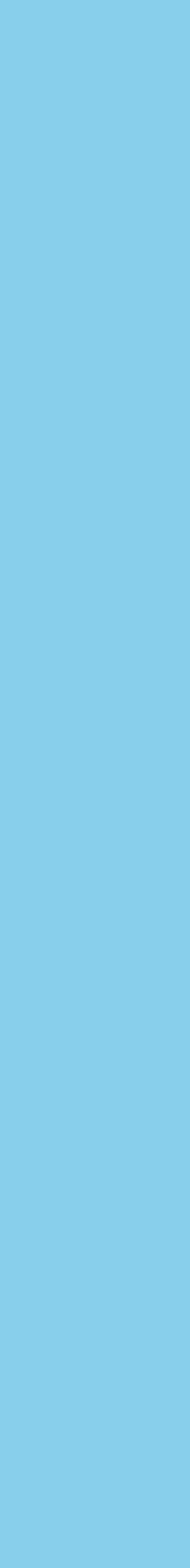

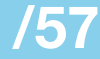

1. Security: keeping *private* channel information in a separate table isolates it

2. Product history: channels and private channels seemed like *vastly* different concepts

3. Inability to travel into the future

**How to Get Away with Refactoring @qcmaude 30 /57**

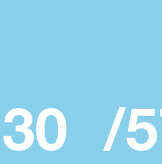

# **Brainstorm a Solution & Identify the Challenges Put on you thinking cap:**

**How to Get Away with Refactoring @qcmaude 31 /57**

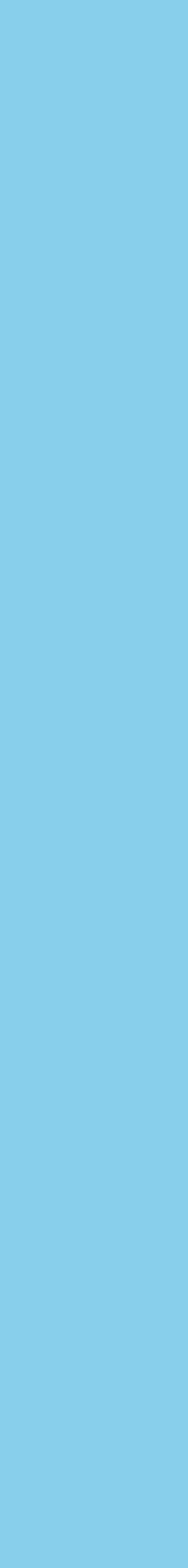

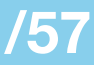

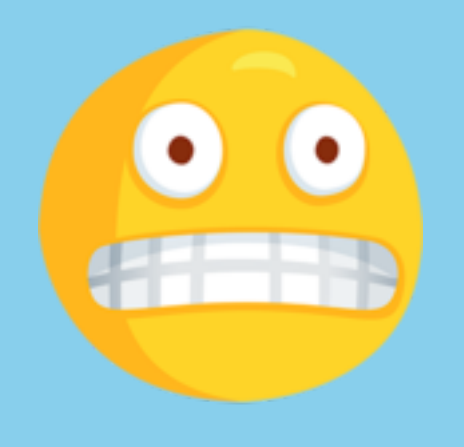

## **P.** Remember this?

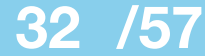

### channel

### membership

### teams\_channels\_members and teams\_members

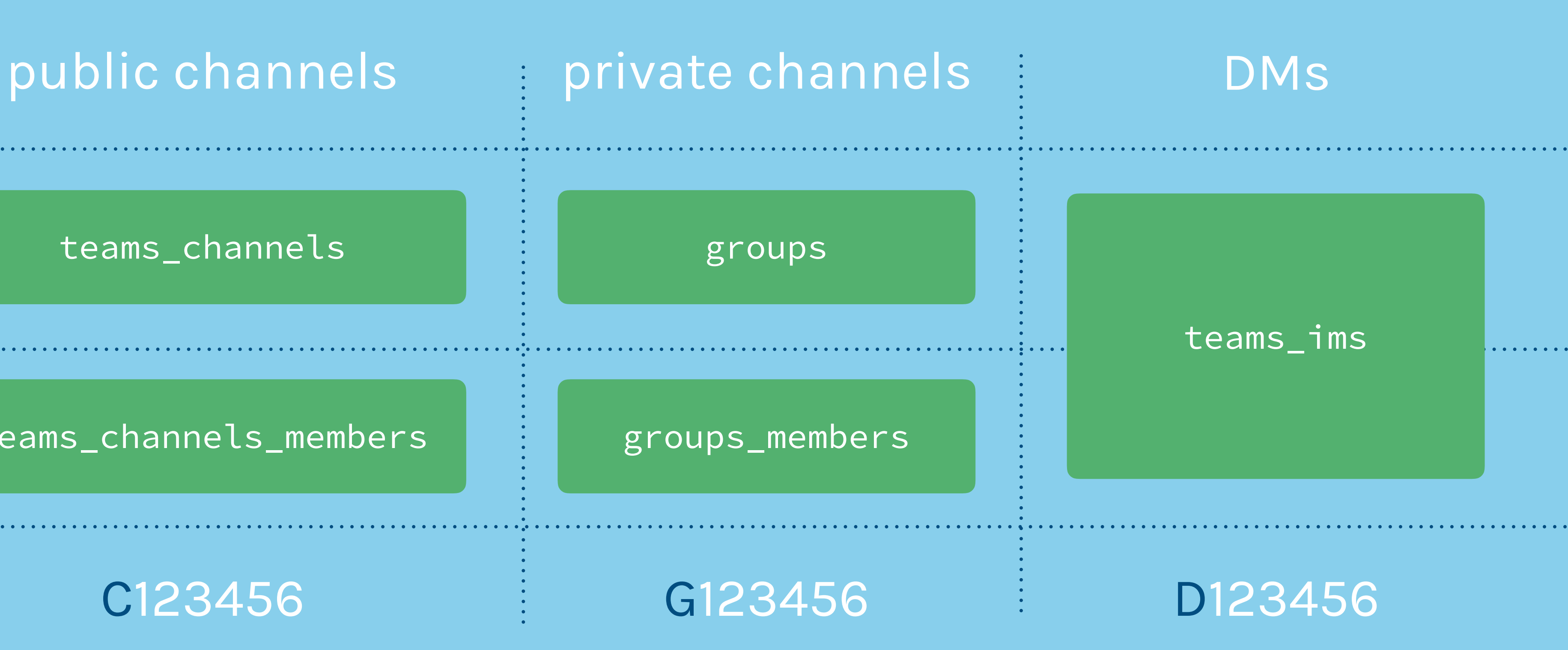

**How to Get Away with Refactoring @@qcmaude** 

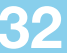

# **Consolidate into a** *single* channels\_members **table**

**How to Get Away with Refactoring @qcmaude 33 /57**

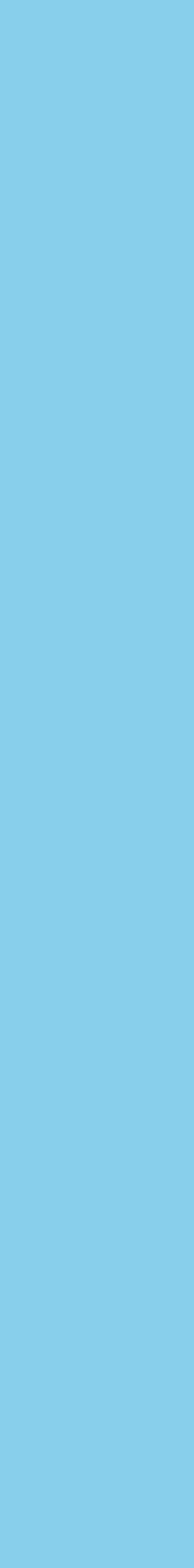

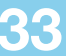

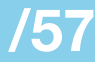

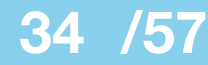

### channel

### membership

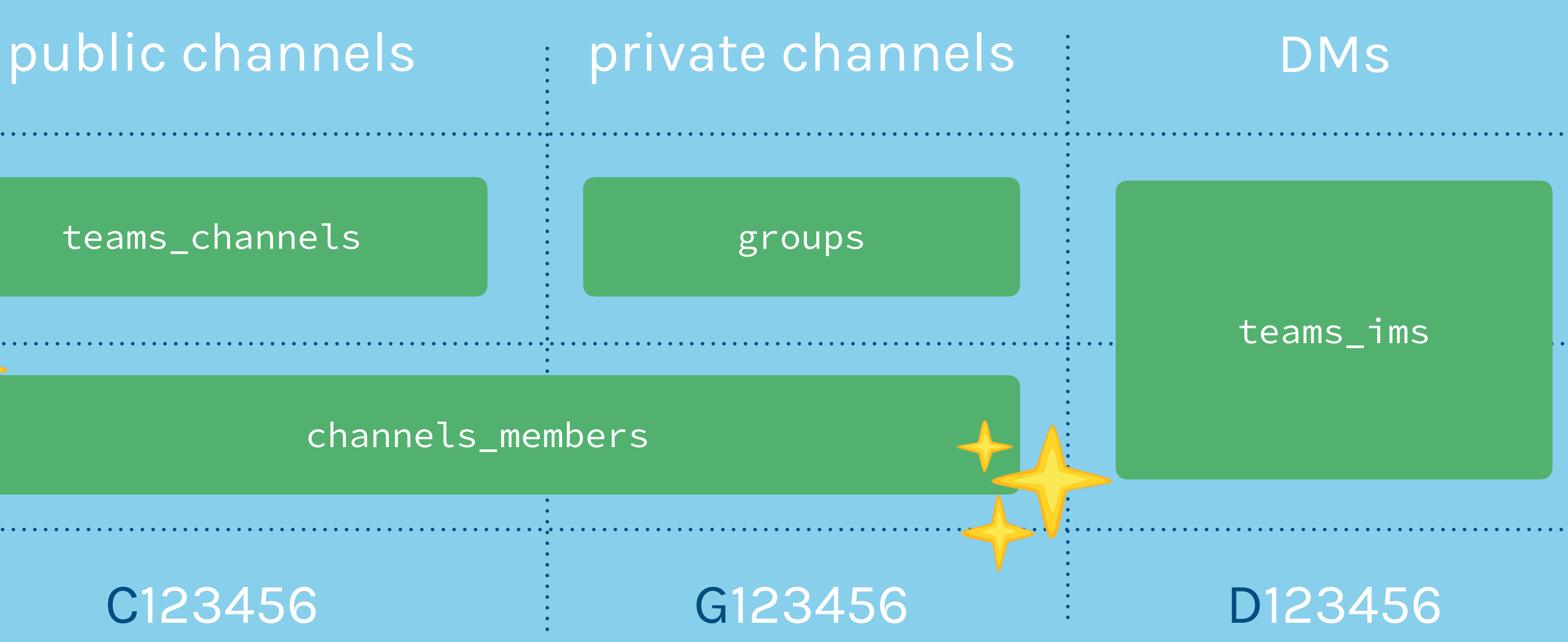

**How to Get Away with Refactoring [276] @qcmaude** 

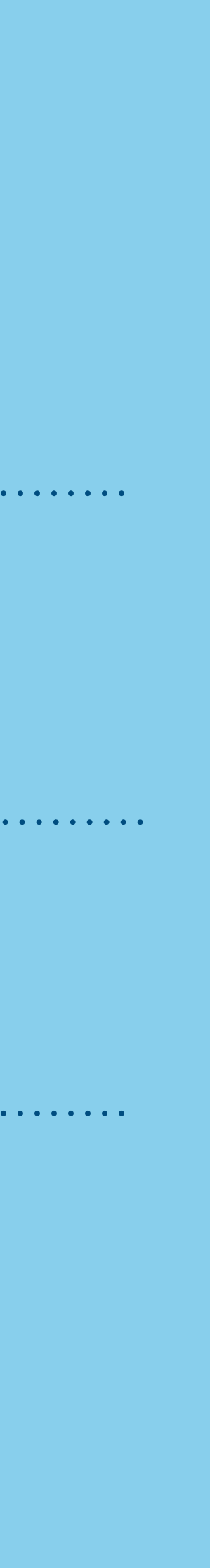

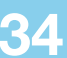

### channels\_members

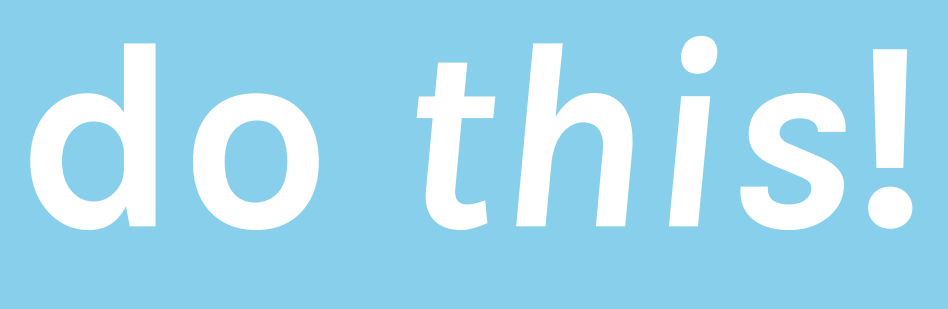

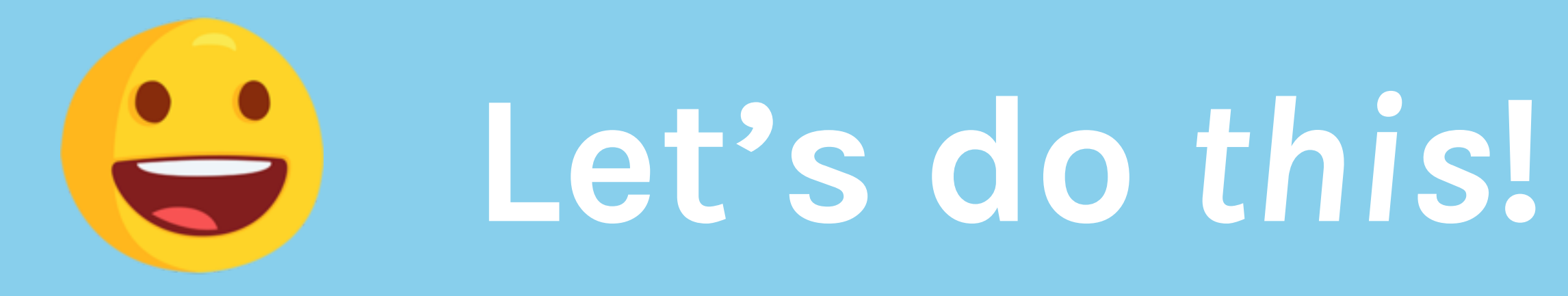

## **It might not be so simple ...**

• Sembedded in old, crufty code

- SQL queries are scattered throughout the code
- About 400 callsites
	- from 3 years ago
- Little to no unit test coverage

**How to Get Away with Refactoring @qcmaude 35 /57**

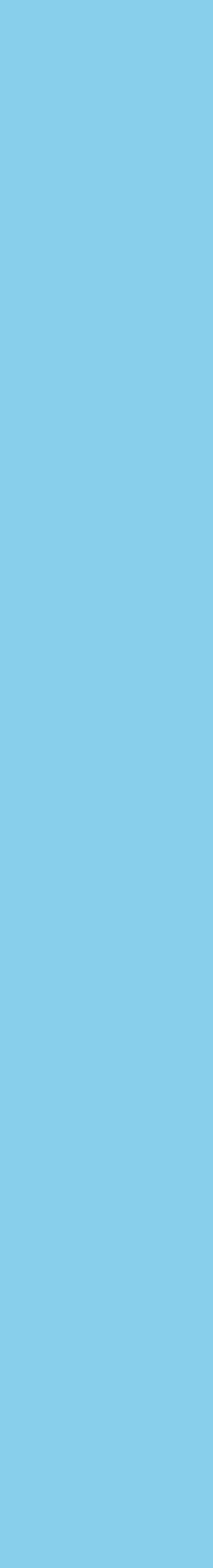

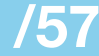

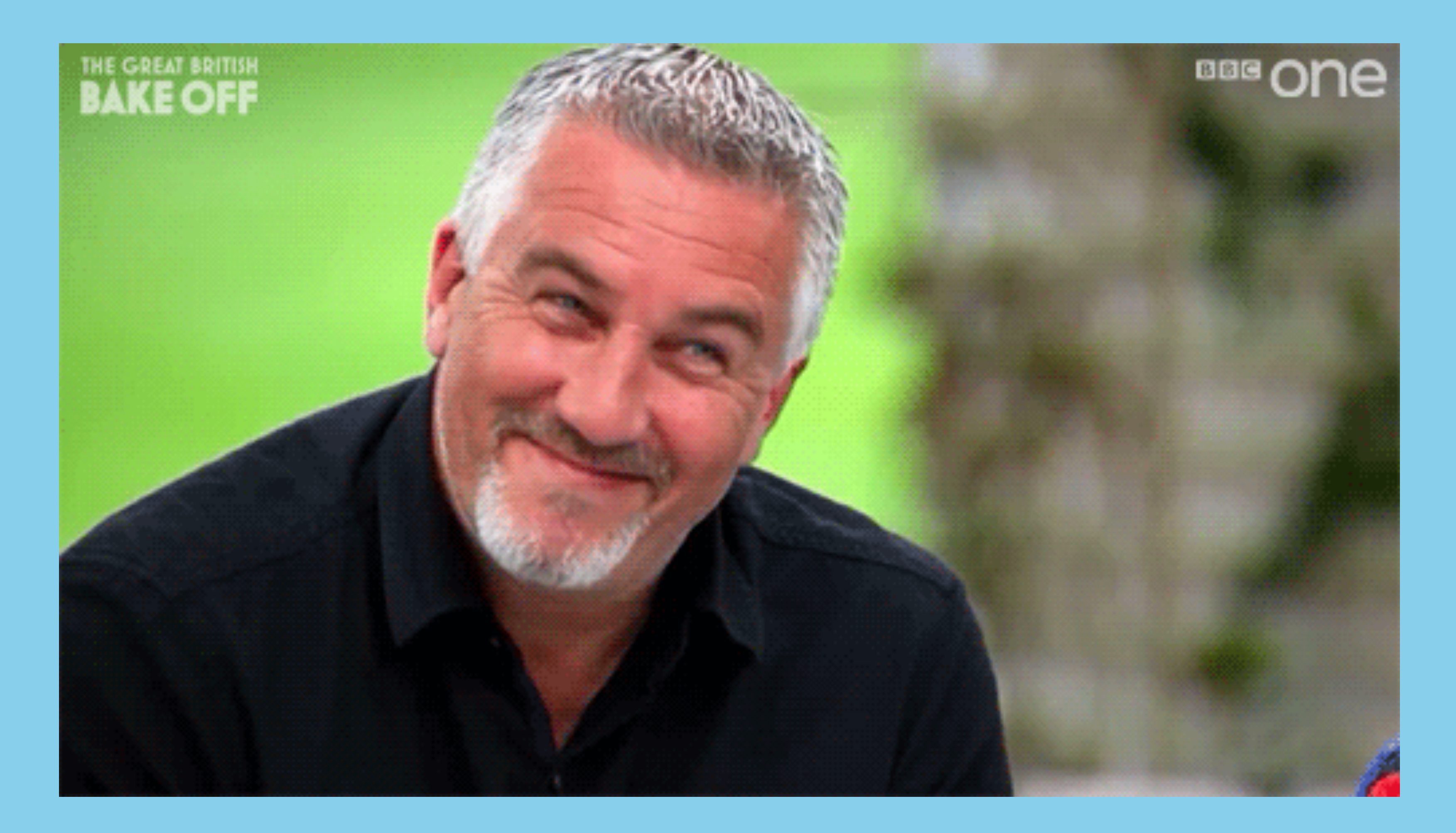

## **Convince your team! Sell, sell, sell:**

**How to Get Away with Refactoring @qcmaude 36 /57**

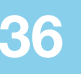

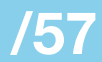

1. Our biggest customers won't be able to handle the additional latency in a few months

2. Opportunity to easily modify a key table 3. Develop a pattern for future data

consolidations

**How to Get Away with Refactoring @qcmaude 37 /57**

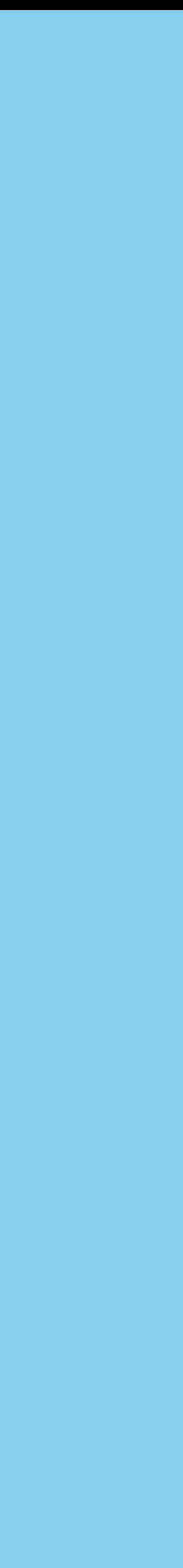

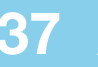

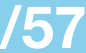

# **Write a Detailed Plan of Action Map it out:**

**How to Get Away with Refactoring @qcmaude 38 /57**

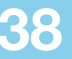

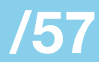

## **GROUPS\_MEMBERS deprecation plan**

- 1. Write a simple lib ud channel membership library to handle most read and write cases. Exclude complicated queries with joins. Ensure that there are unit tests for every function given a local group, a local channel, a shared group and a shared channel as input. Here are some open questions with regards to the unidata library:
	- a. <del>Do we adopt channel\_privacy\_types for channels and replace is\_private, is\_mpim</del> withjust a single column to denote its privacy type? If we were to replace the is\_private and is mpin columns, we'd still output entirely identical information to the clients. This changewould only affect the data access and very little of the webapp PHP code.
	- b. New table called channels\_members; this will have the same columns as teams\_channels\_members with an additional column for channel\_type and channel\_privacy\_type.
- 2. Inform the data analytics and SLI teams of these changes; give them ample time to convert their pipelines to conform to the new system. Check that automated QA is testing the old endpoints (groups.join, etc); this'll give us a better sense of whether any changes have broken our APIs. Notify the Vitess team that they should not focus on attempting to migrate teams\_channels\_members nor groups\_members.
- 3. Convert callsites one at a time. This effort would be advertised to the entire AppEng team for help converting callsites to read from the unidata library. Add new functions to the unidata library as needed.
- 4. Create a "copy" of teams\_channels\_members named channels\_members; this new table will be used as the target for double writing instead of double writing new groups\_members entries and updates to the teams\_channels\_members table. This table would have the exact same structure as that of teams\_channels\_members plus an addition channel\_type column.
- 5. Once all callsites have been converted, begin double writing first in dev, then to TS, and then to all teams in production.
- 6. Write a consistency checker to ensure that all rows being double written to the<br>
teams\_channels\_members (or channels\_members) table match the corresponding entry in

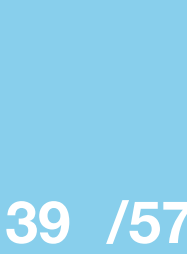

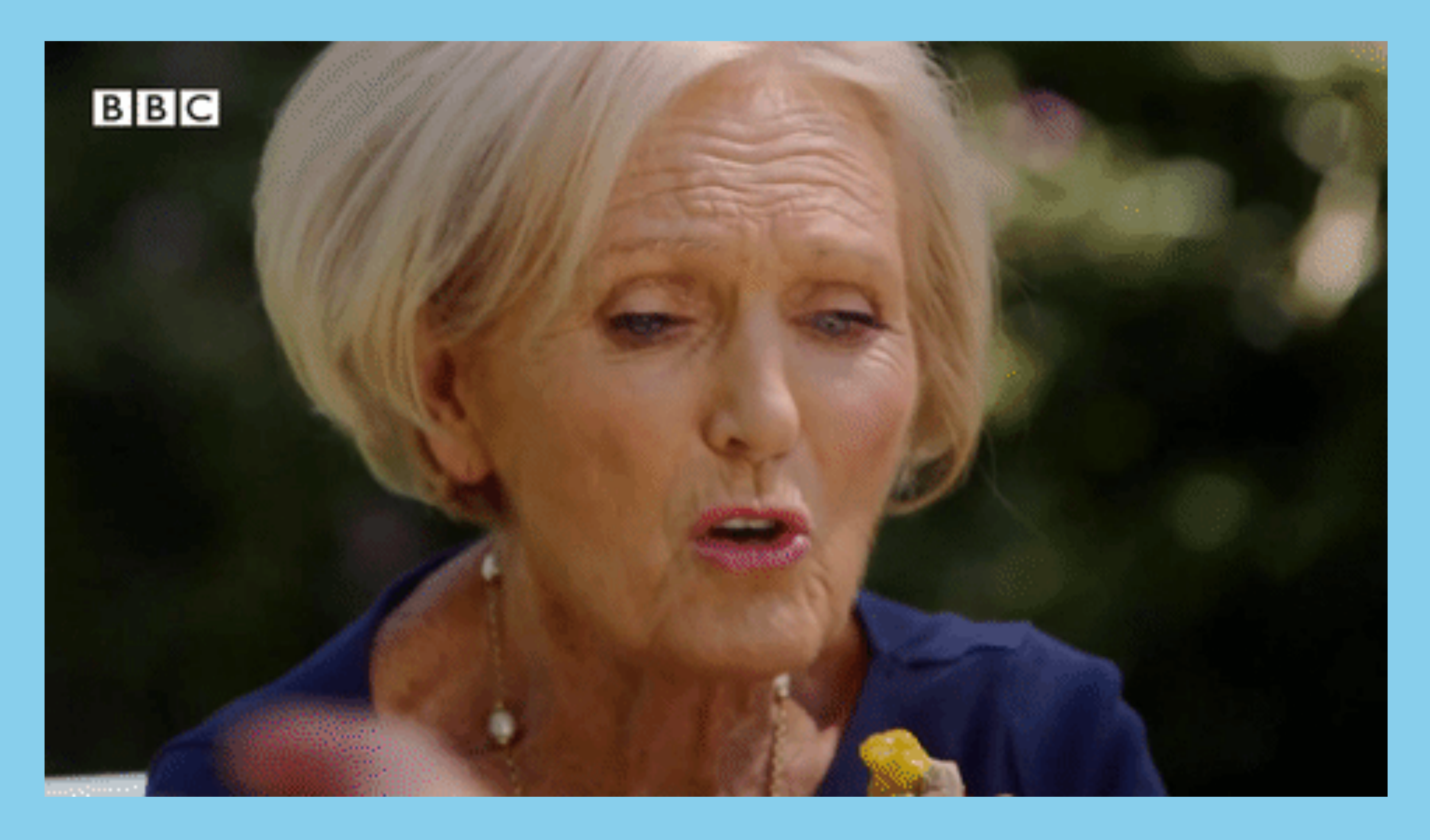

## **Be careful: don't bite off more than you can chew!**

**How to Get Away with Refactoring @qcmaude 40**

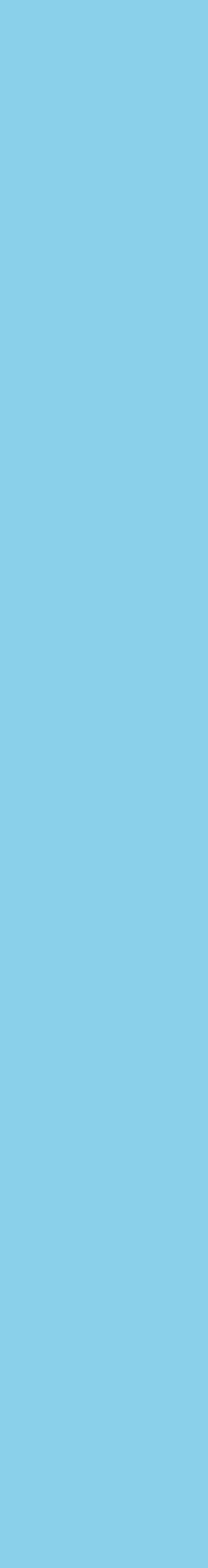

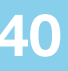

## **Expect the unexpected!**

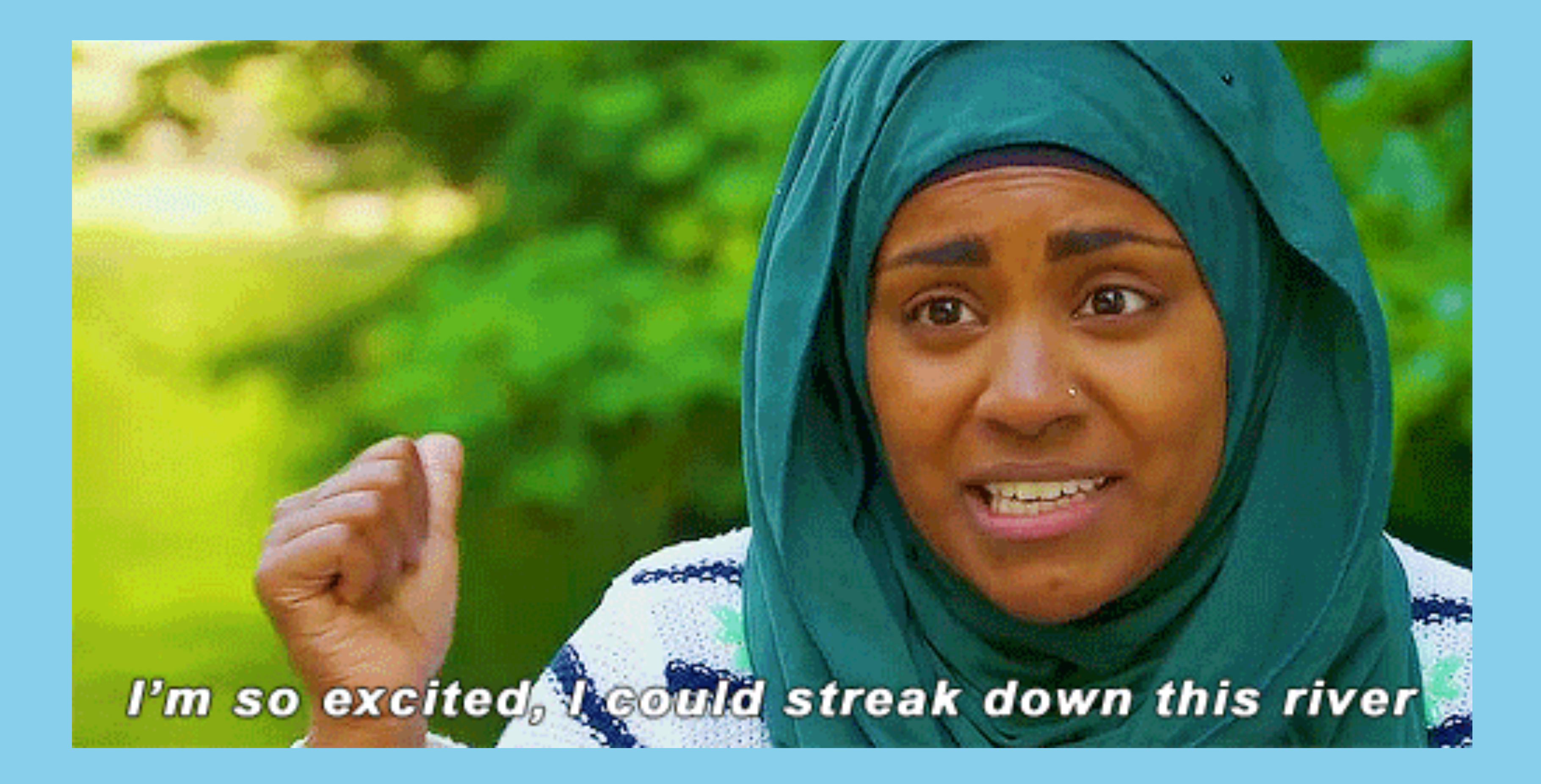

**How to Get Away with Refactoring @qcmaude 41 /57**

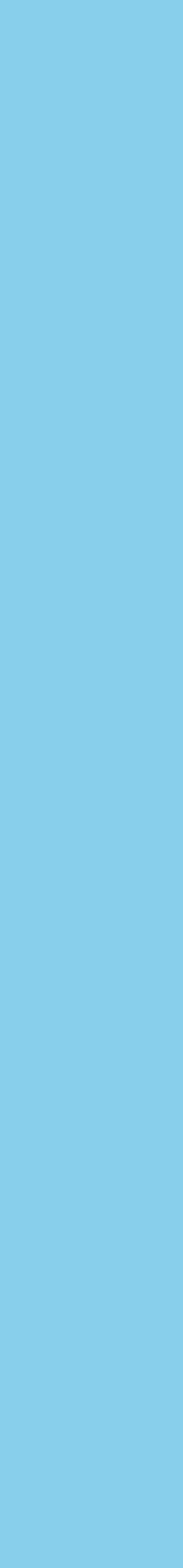

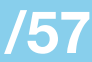

# **A few other tips**

1. Get feedback from folks on other teams

2. Think outside your codebase: could your changes affect other services, other folks' pipelines, third-party developers, etc.

## 3. Be generous in your estimates

**How to Get Away with Refactoring @qcmaude 42 /57**

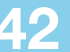

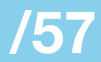

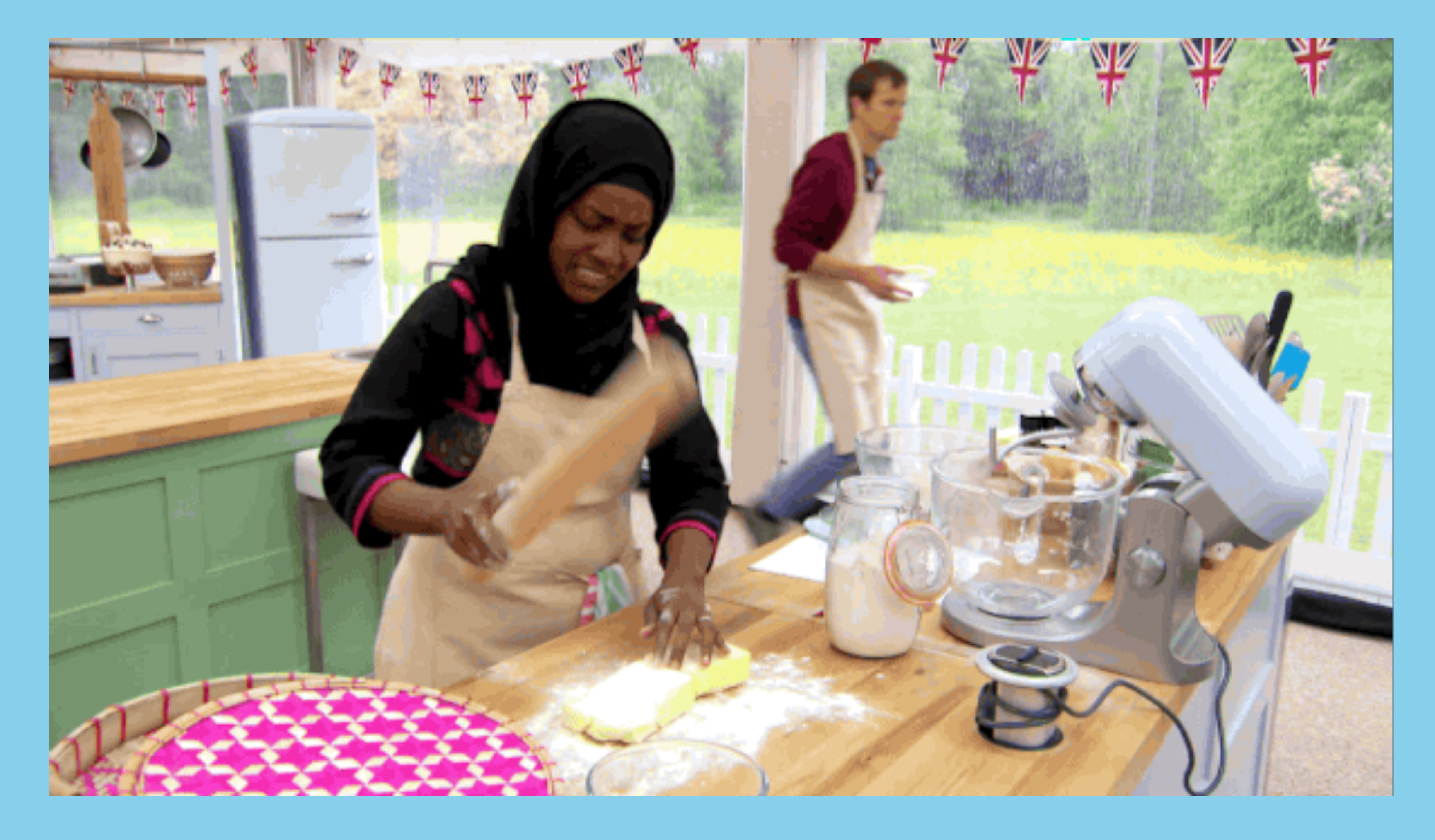

## **Execute! Go, go, go:**

**How to Get Away with Refactoring @qcmaude 43 /57**

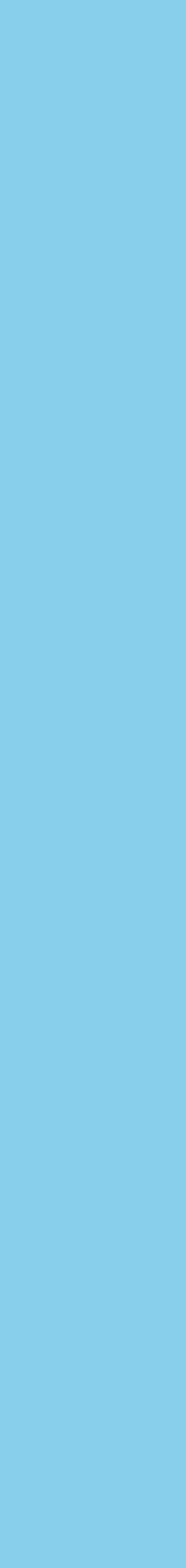

![](_page_42_Picture_6.jpeg)

# **Feature flags are your** *friend***.**

**How to Get Away with Refactoring @qcmaude 44 /57**

![](_page_43_Picture_4.jpeg)

![](_page_43_Picture_5.jpeg)

![](_page_44_Picture_0.jpeg)

**Bugs are inevitable.**

**How to Get Away with Refactoring @qcmaude 45 /57**

![](_page_44_Picture_4.jpeg)

![](_page_44_Picture_6.jpeg)

# **In case you'd forgotten**

![](_page_45_Picture_13.jpeg)

### channel

### membership

![](_page_45_Figure_8.jpeg)

**How to Get Away with Refactoring [276] @qcmaude** 

![](_page_45_Picture_11.jpeg)

![](_page_45_Picture_12.jpeg)

### channels\_members

![](_page_45_Picture_7.jpeg)

![](_page_46_Picture_11.jpeg)

### channel

### membership

![](_page_46_Figure_8.jpeg)

**How to Get Away with Refactoring @@qcmaude** 

### channels\_members

### channels

![](_page_46_Picture_0.jpeg)

# **One step further**

## 1. Dark mode: Read from both tables, compare the results, return the value from the *old*

*table*.

2. Light mode: Read from both tables, compare the results, return the value from the *new table*.

**How to Get Away with Refactoring @qcmaude 48 /57**

![](_page_47_Picture_5.jpeg)

![](_page_47_Picture_7.jpeg)

## 1. Dark mode in dev environments.

- 2. Dark mode in production for a few weeks.
- 3. Light mode in dev for a two weeks.
- 4. Light mode to *our* team for one week.
- 5. Light mode to increasing % of teams in production over a 2 week period.

**How to Get Away with Refactoring @qcmaude 49 /57**

![](_page_48_Picture_7.jpeg)

![](_page_48_Picture_9.jpeg)

# **Document, document, document.**

![](_page_49_Picture_1.jpeg)

**How to Get Away with Refactoring @qcmaude 50 /57**

![](_page_49_Picture_4.jpeg)

![](_page_49_Picture_5.jpeg)

![](_page_49_Picture_6.jpeg)

![](_page_50_Picture_8.jpeg)

## **"I'm afraid I don't understand, I'm sorry!"**

![](_page_50_Picture_3.jpeg)

**How to Get Away with Refactoring [276] @qcmaude** 

![](_page_50_Picture_6.jpeg)

![](_page_50_Picture_7.jpeg)

# **~8.2 million unique DMs**

![](_page_50_Picture_1.jpeg)

## **Soft Deletion**

## $\frac{1}{2}$ team\_id channel\_id user\_id … date\_joined … date\_deleted  $\leftrightarrow$

**How to Get Away with Refactoring @qcmaude 52 /57**

![](_page_51_Picture_3.jpeg)

![](_page_51_Picture_4.jpeg)

## **Celebrate! Do the boogie:**

![](_page_52_Picture_1.jpeg)

**How to Get Away with Refactoring @qcmaude 53 /57**

![](_page_52_Picture_4.jpeg)

![](_page_52_Picture_5.jpeg)

![](_page_52_Picture_6.jpeg)

![](_page_53_Picture_0.jpeg)

**How to Get Away with Refactoring @qcmaude 54 /57**

![](_page_53_Picture_3.jpeg)

![](_page_53_Picture_4.jpeg)

![](_page_53_Picture_5.jpeg)

Refactoring can be a win-win for both engineers *&* your business but … it has to be carefully scoped *&* planned out.

**How to Get Away with Refactoring @ @qcmaude** 

![](_page_54_Picture_6.jpeg)

![](_page_54_Picture_8.jpeg)

![](_page_54_Picture_0.jpeg)

# **In Review**

![](_page_55_Picture_0.jpeg)

**How to Get Away with Refactoring @qcmaude 56 /57**

![](_page_55_Picture_3.jpeg)

![](_page_55_Picture_5.jpeg)

![](_page_56_Picture_0.jpeg)

![](_page_56_Picture_1.jpeg)

Send questions, puns, & concerns to @qcmaude